# CARTA GANTT: "NÉMESIS" (EX OBSESIÓN ANÓNIMA)

**ETAPAS** 

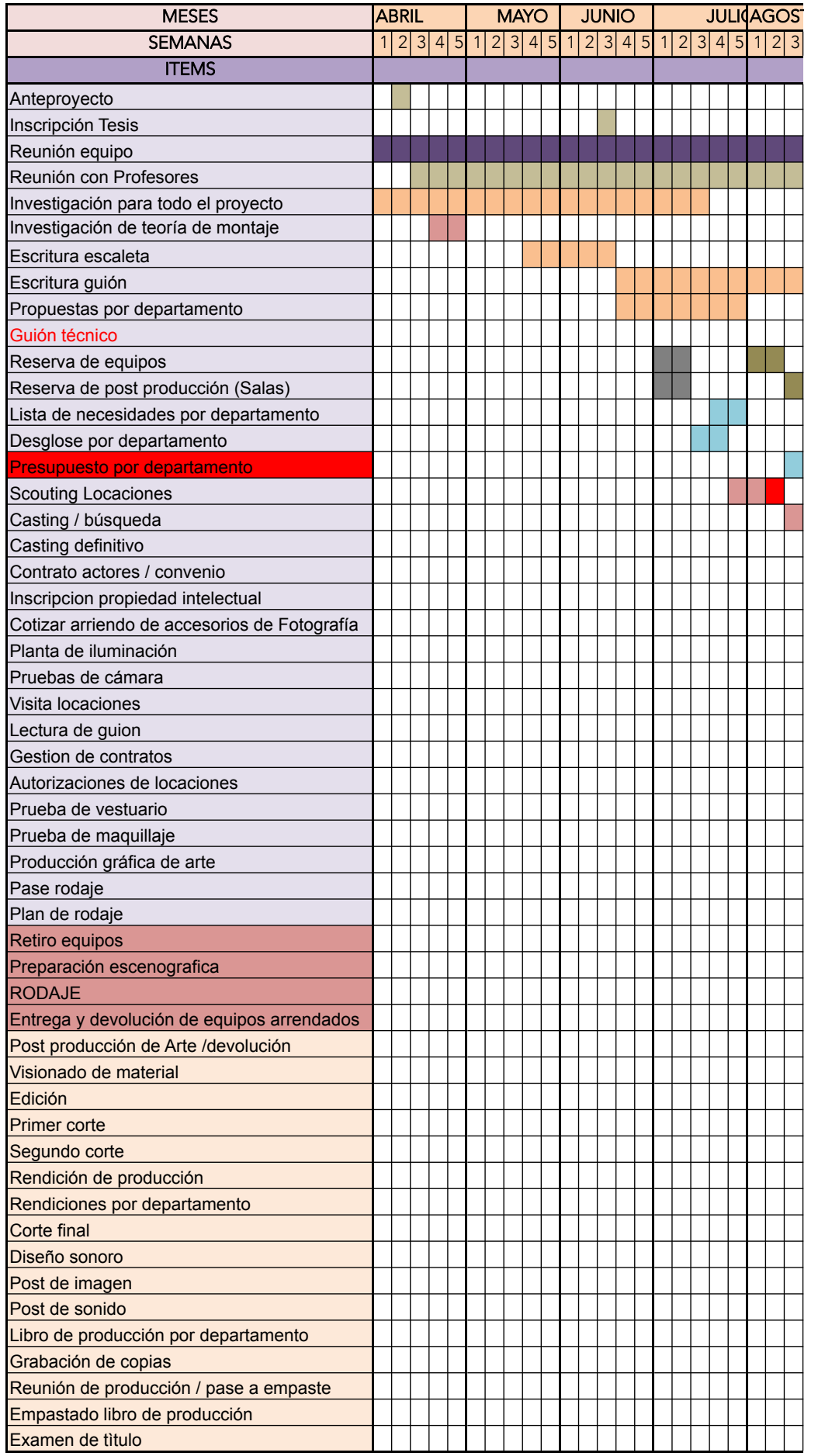

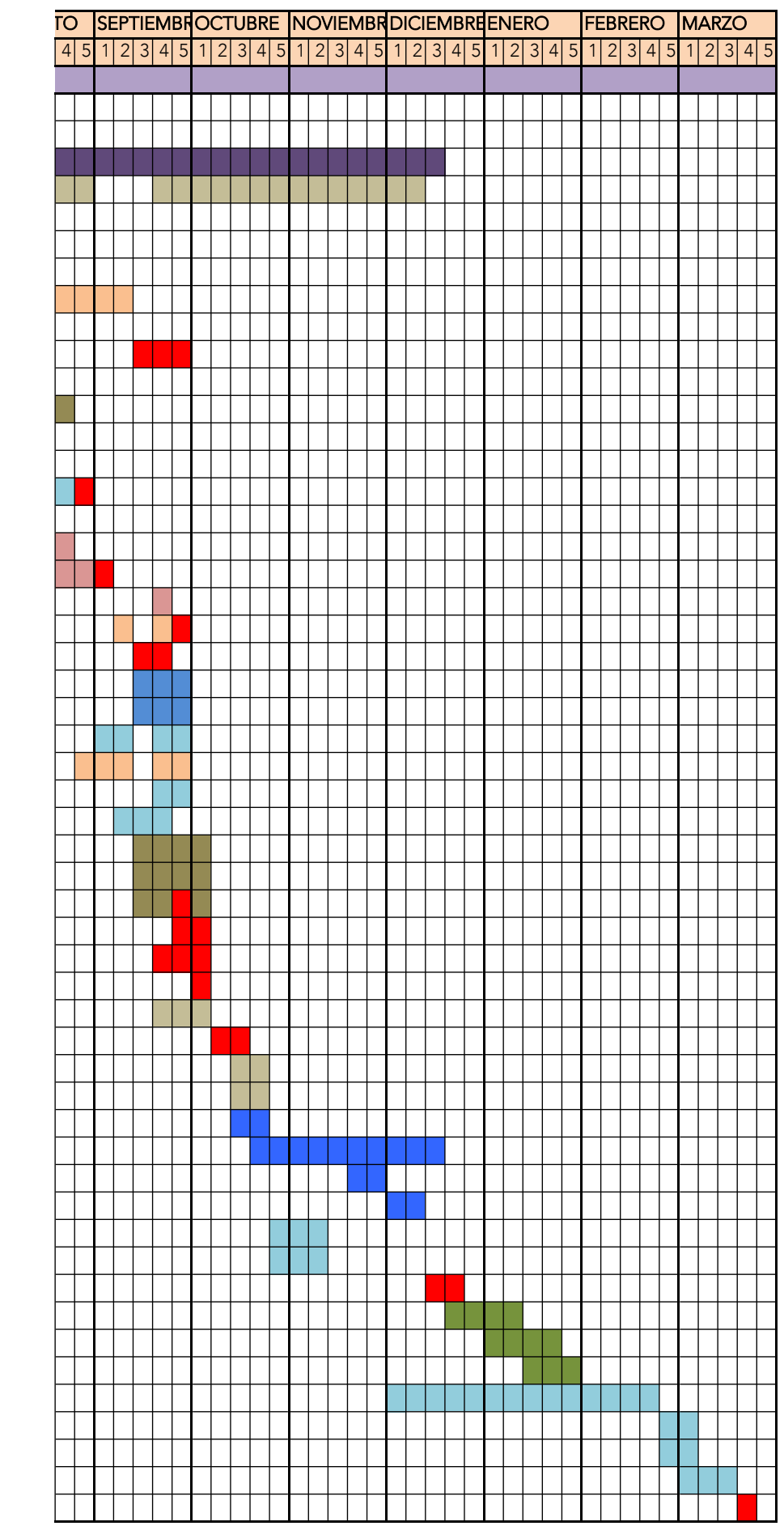

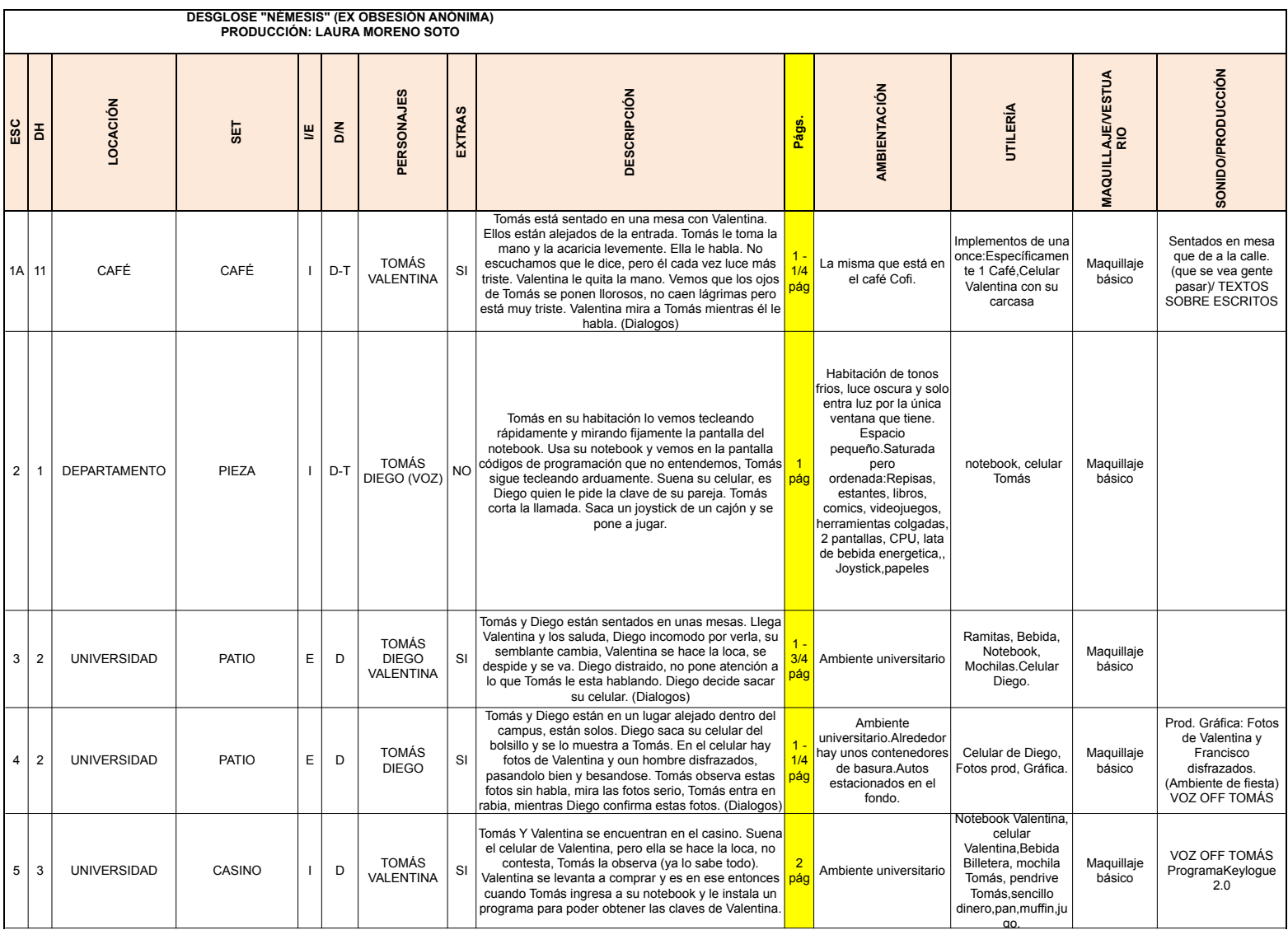

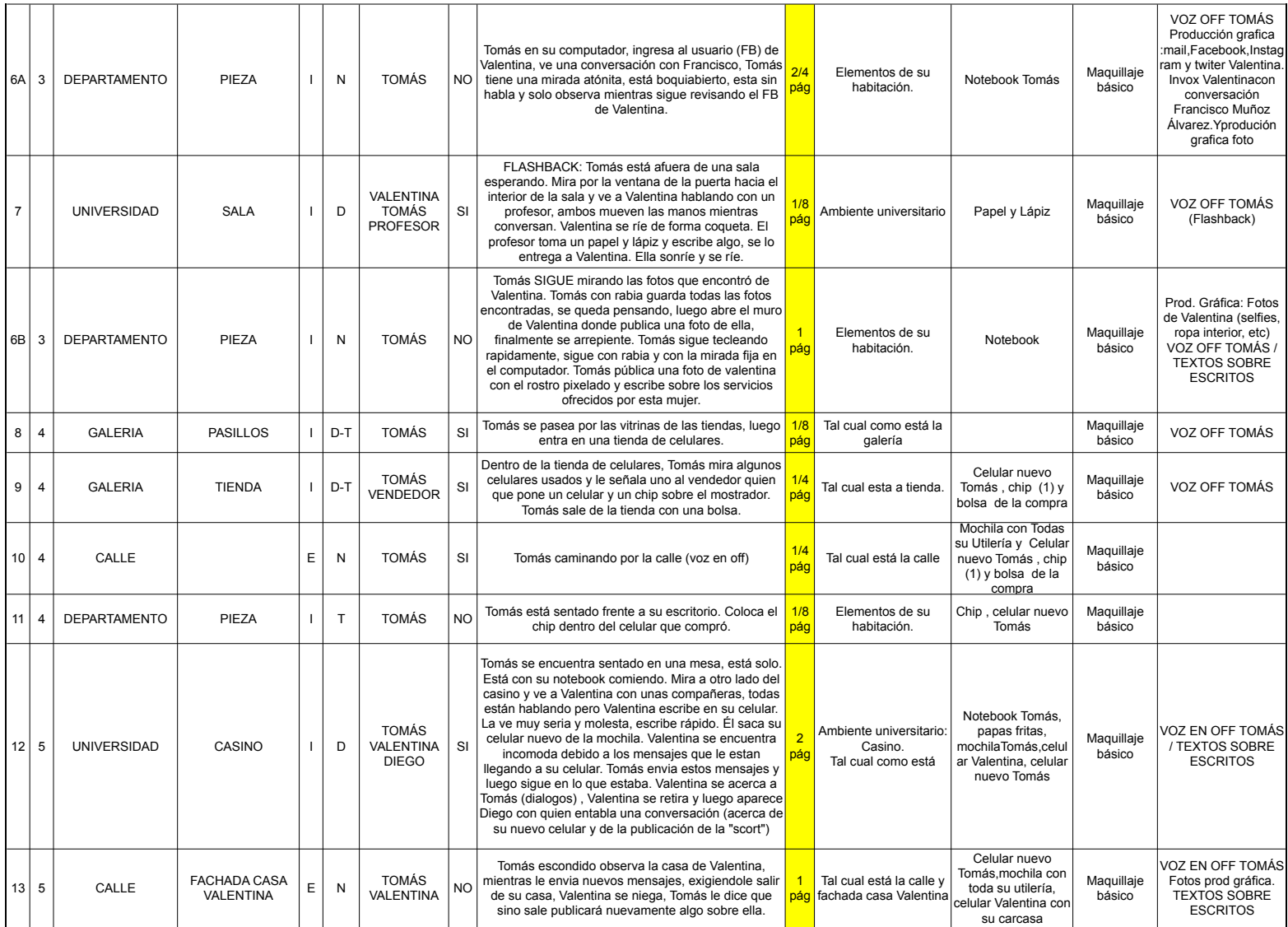

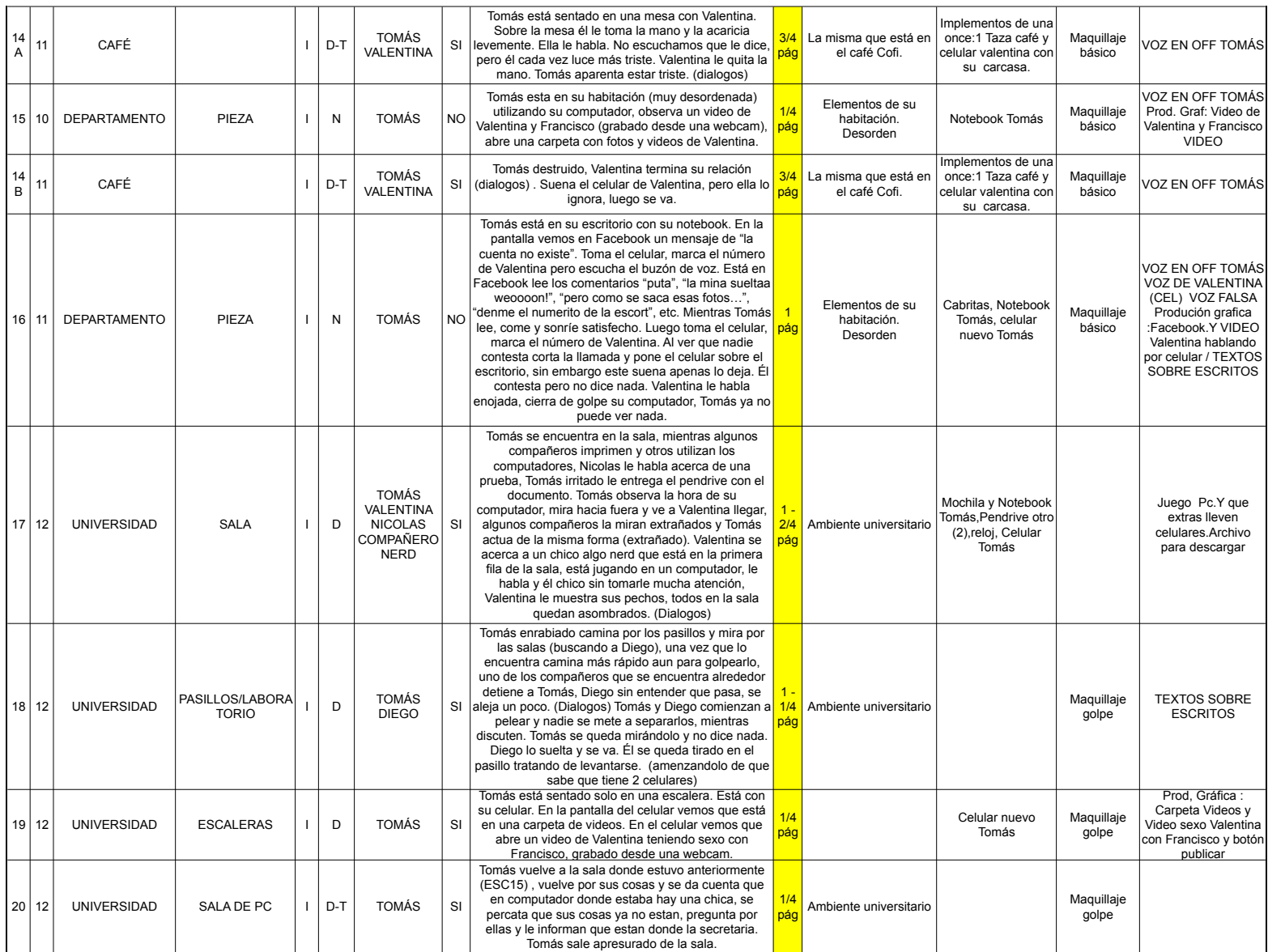

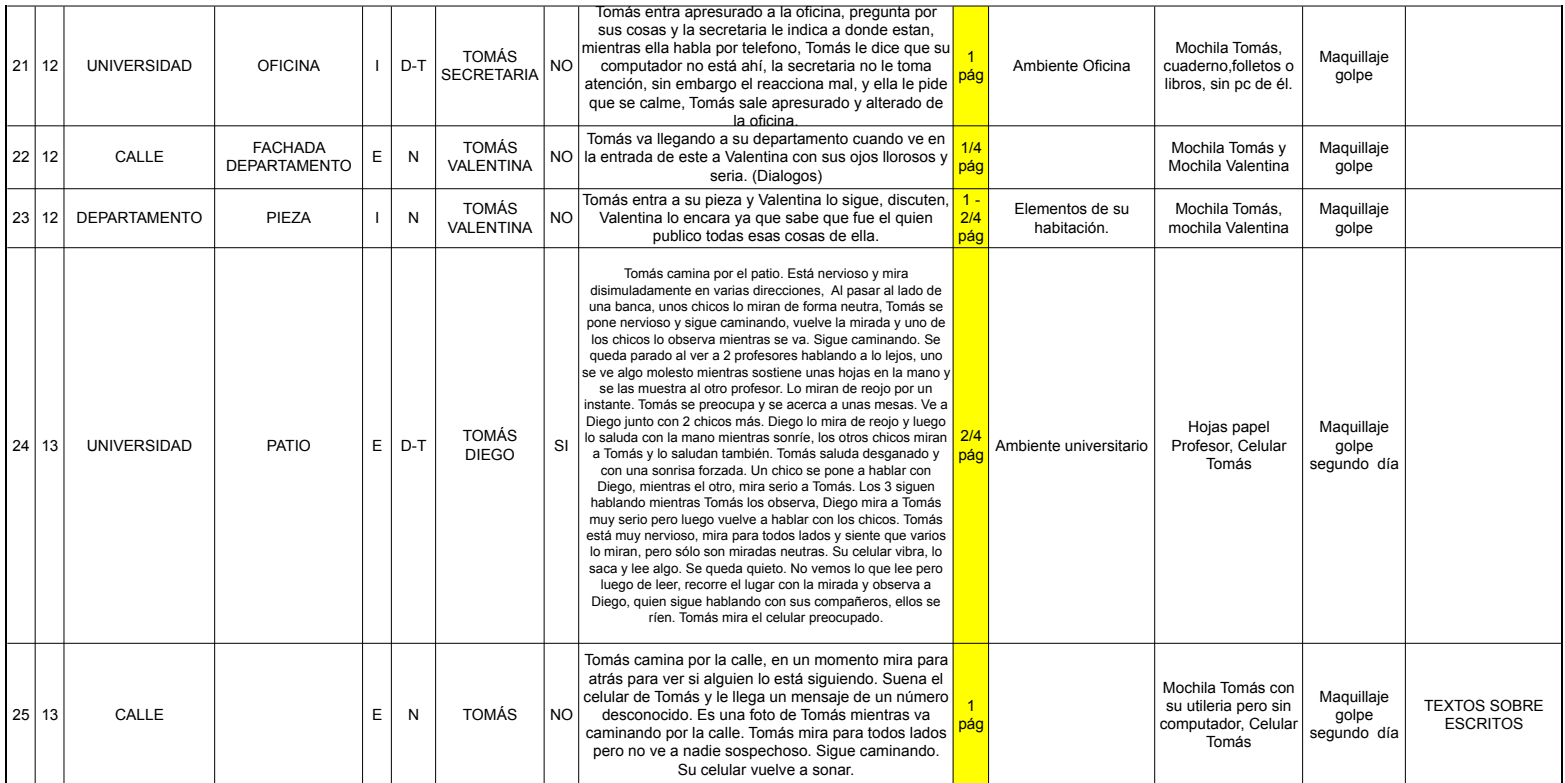

## **GUIÓN TÉCNICO "NÉMESIS" (EX OBSESIÓN ANÓNIMA)**

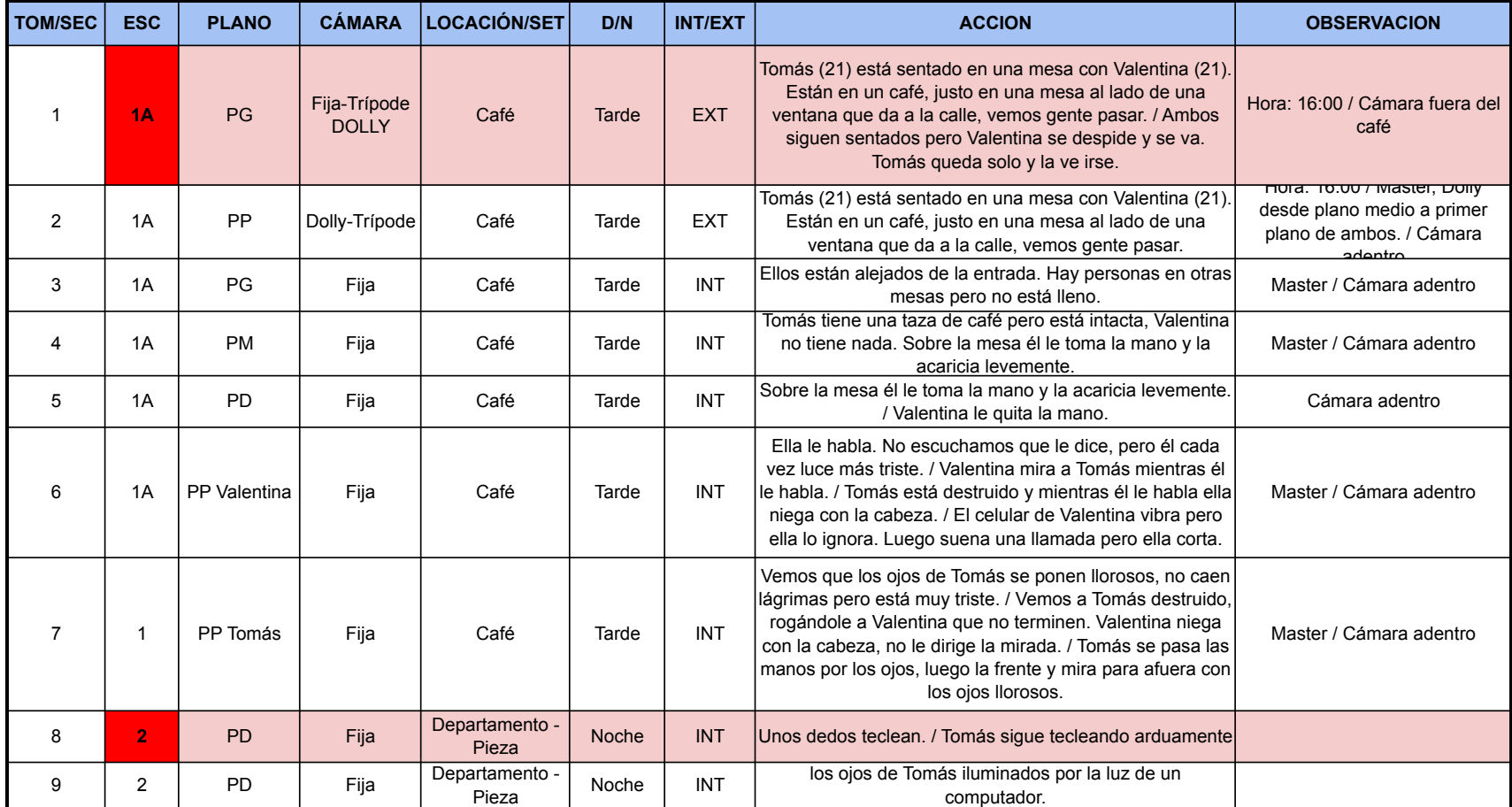

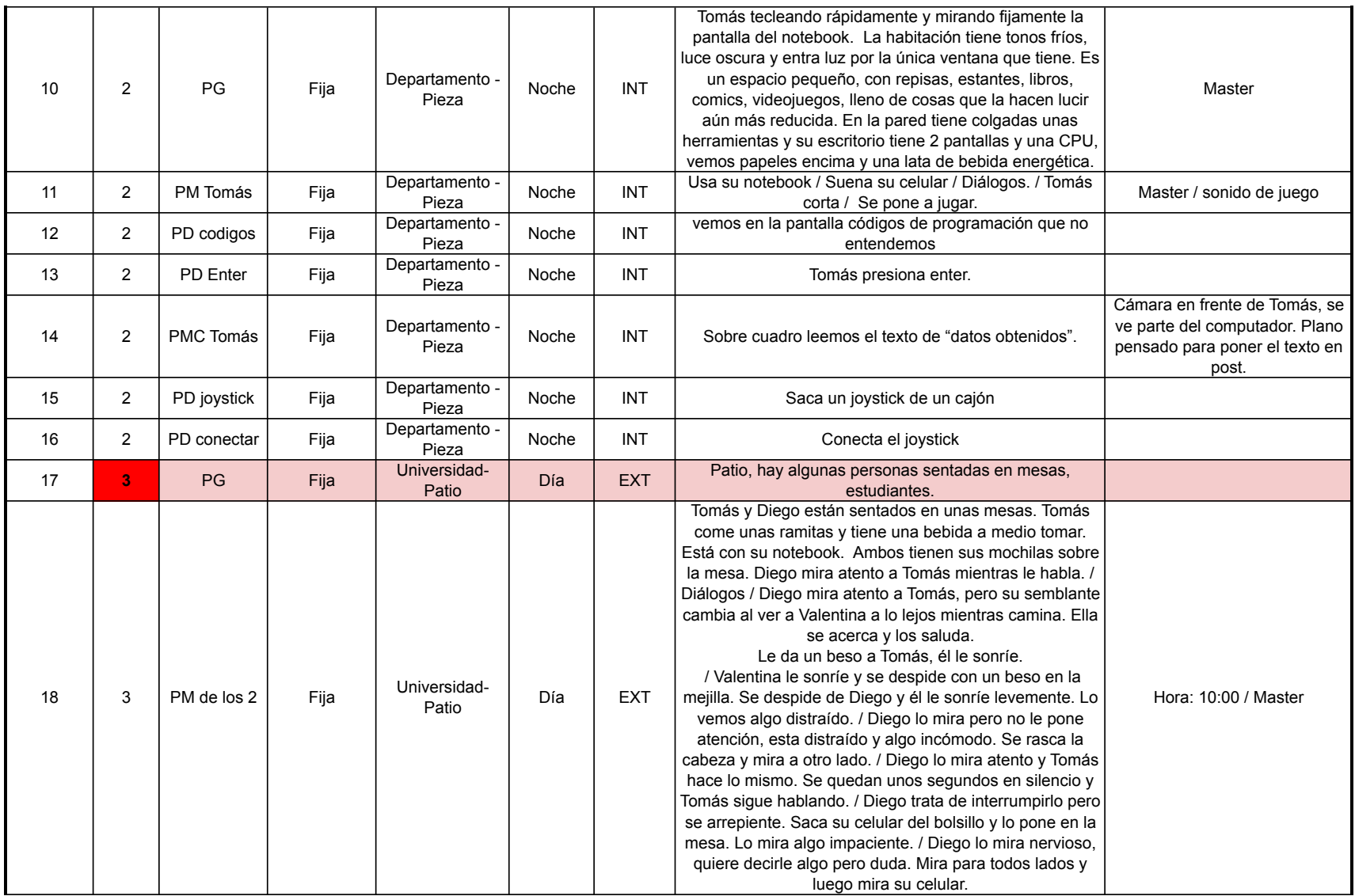

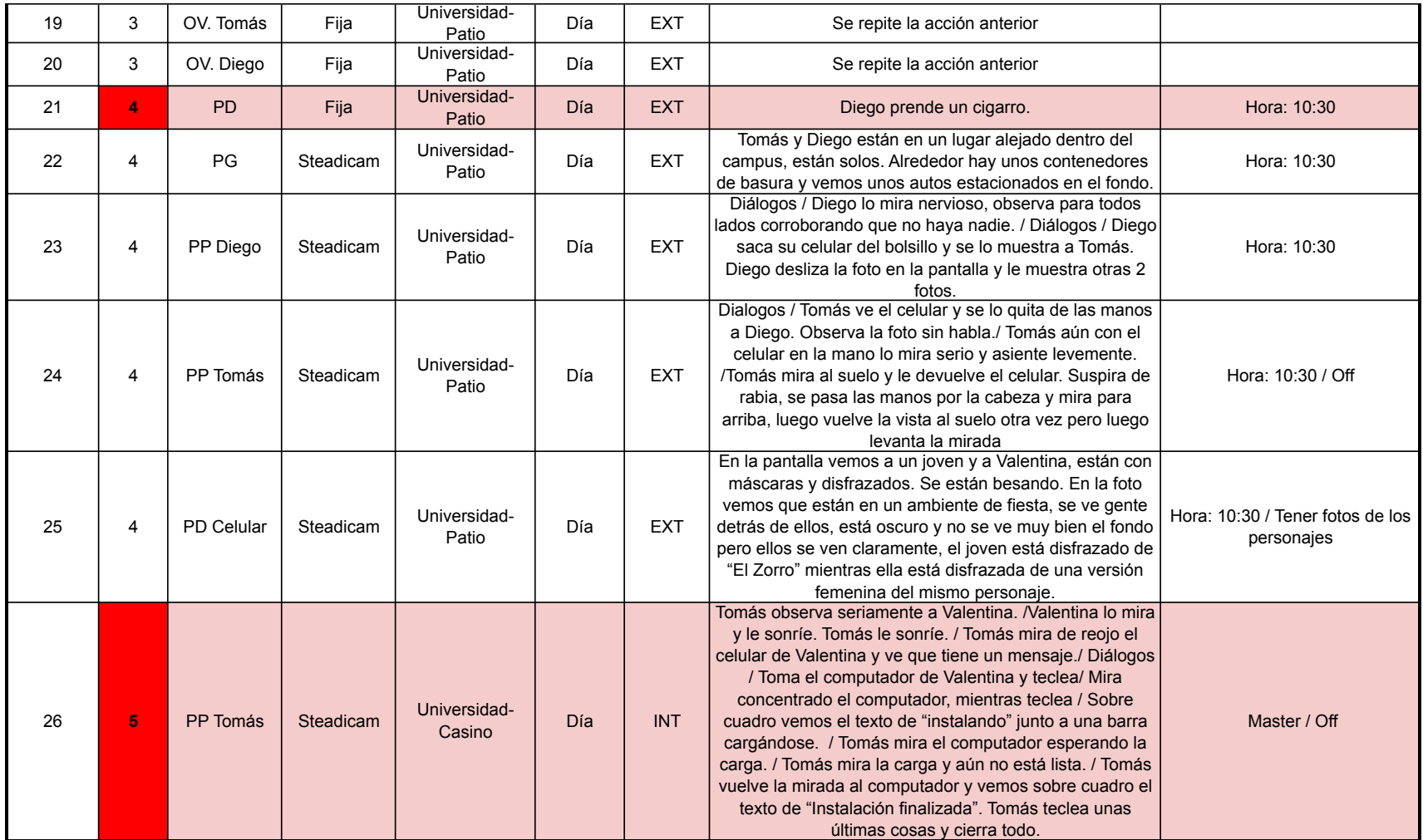

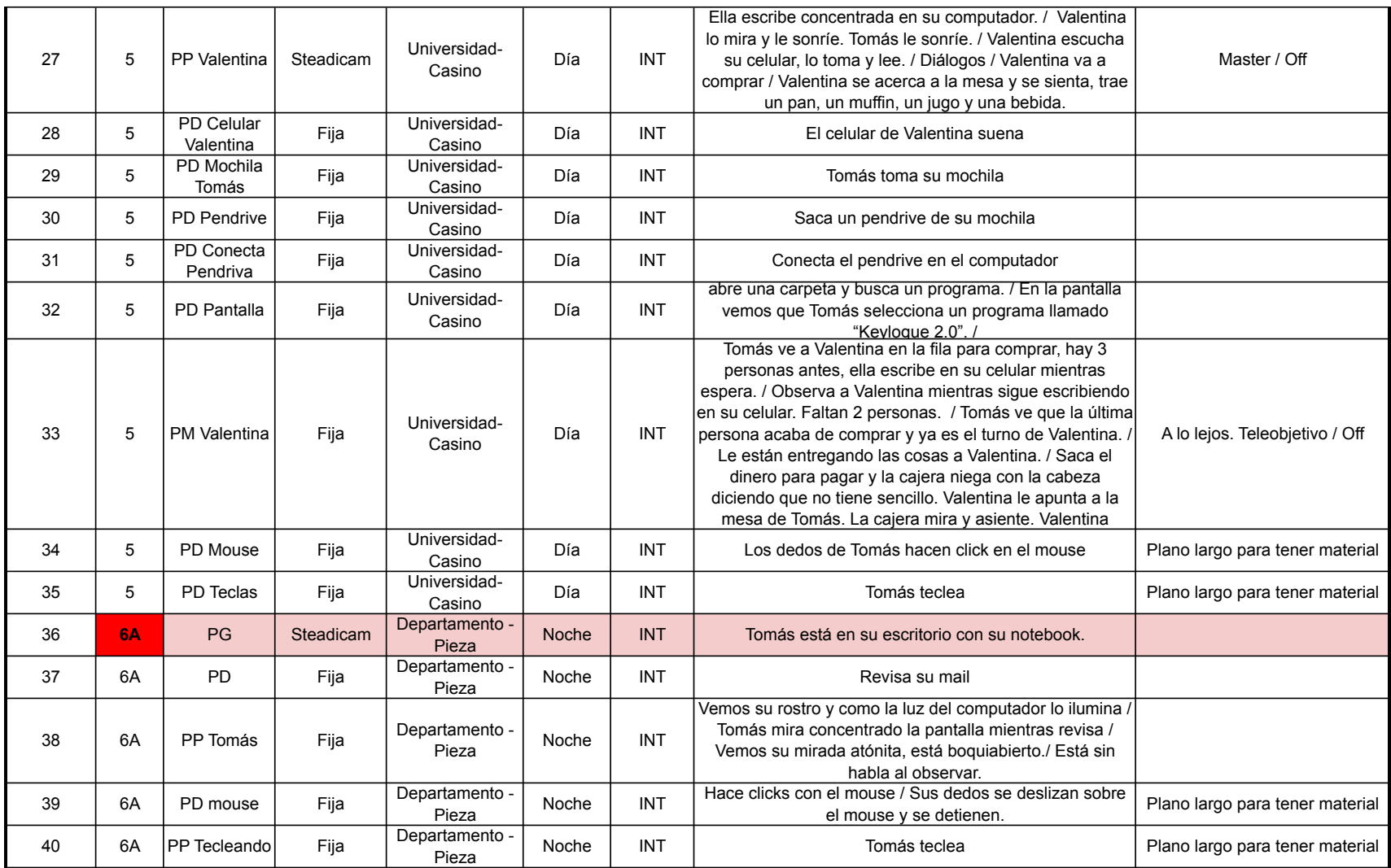

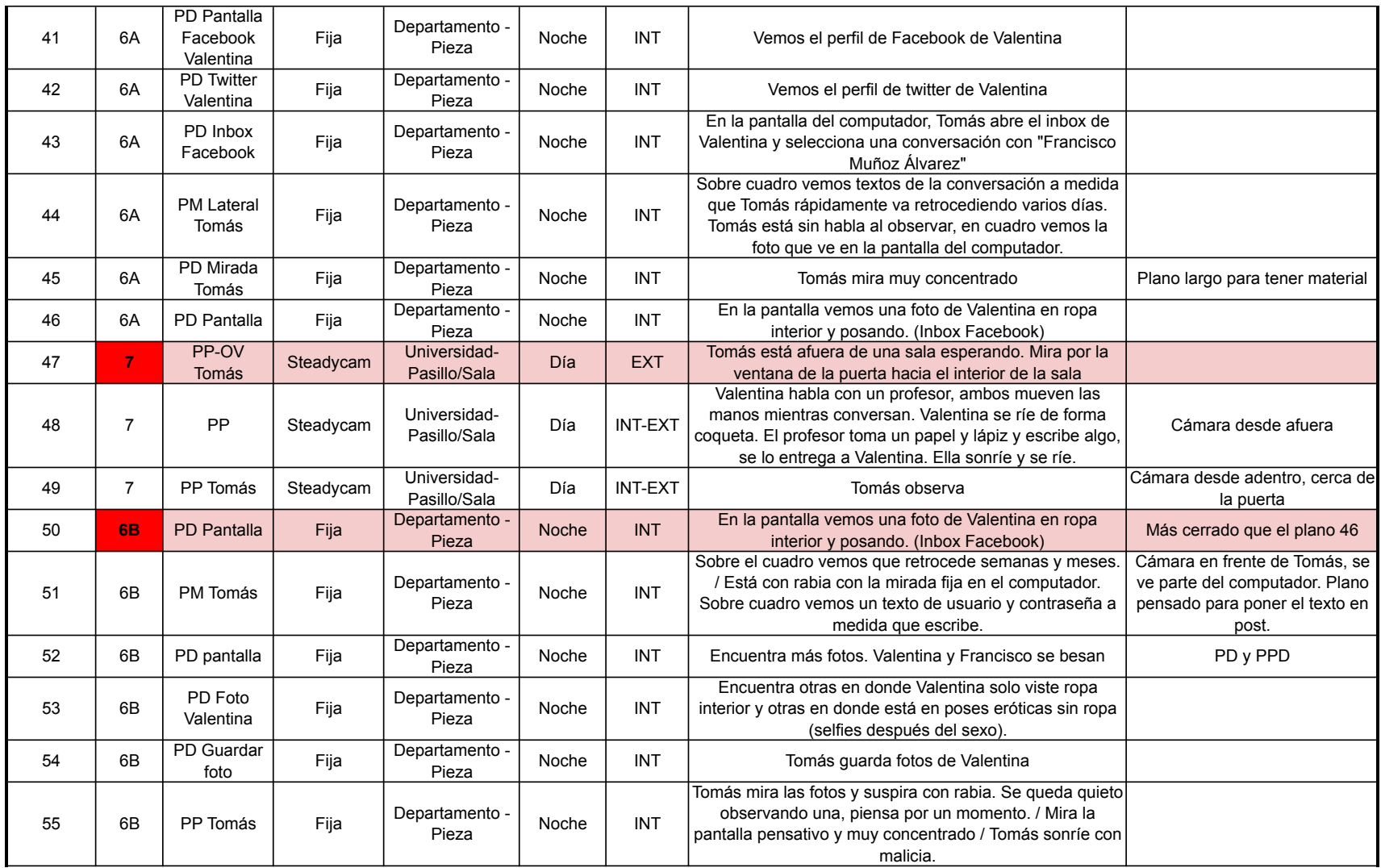

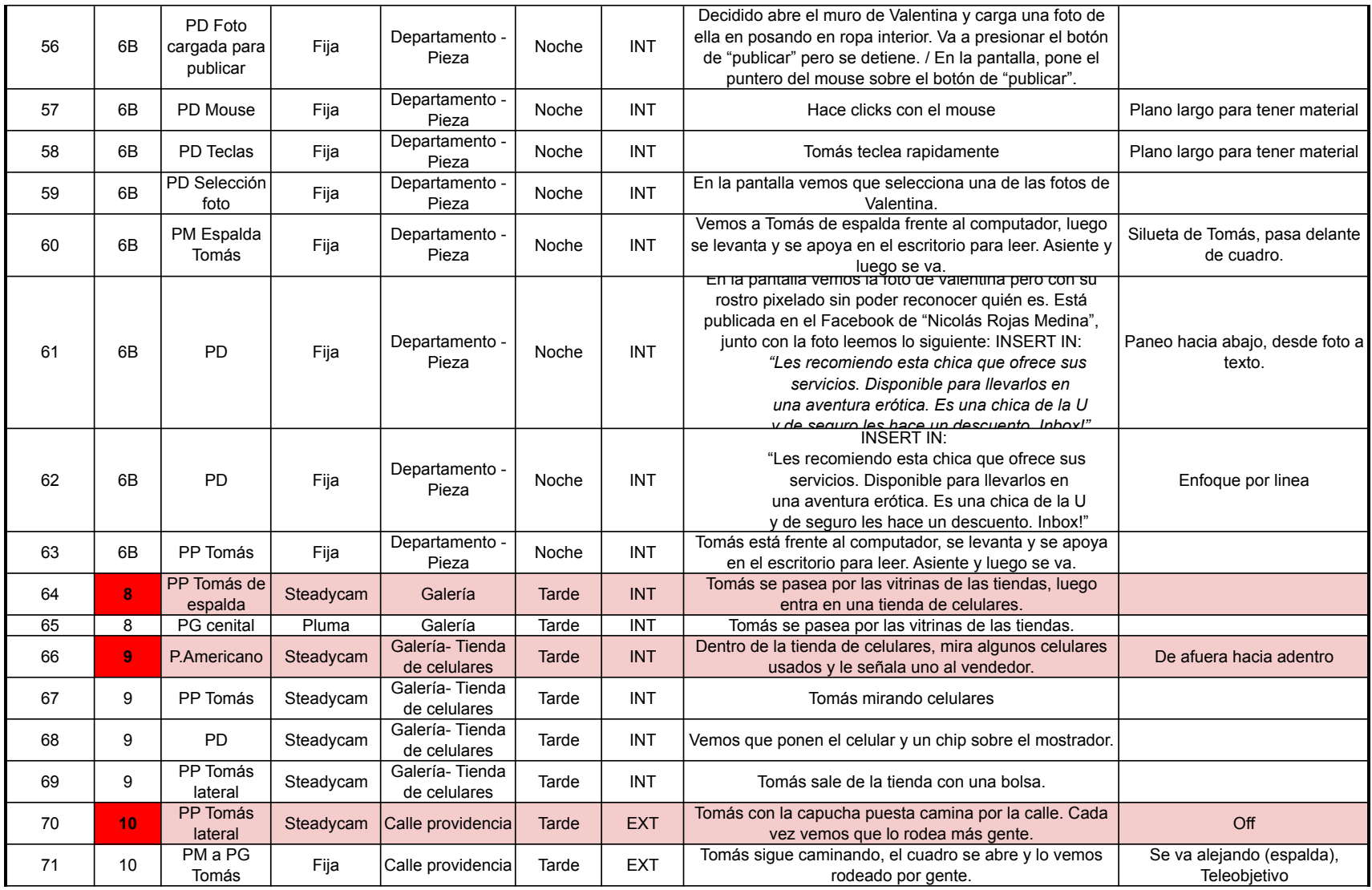

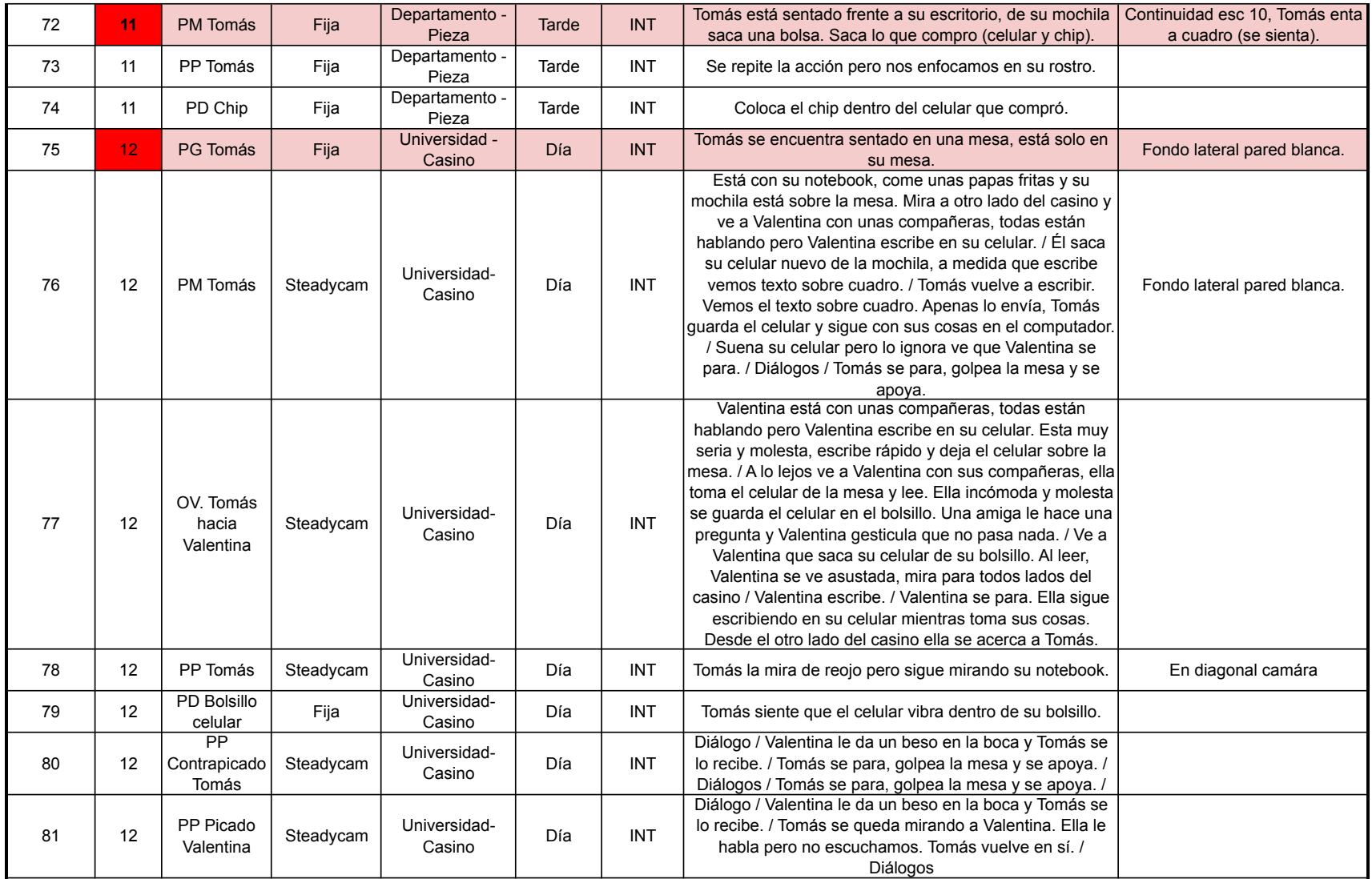

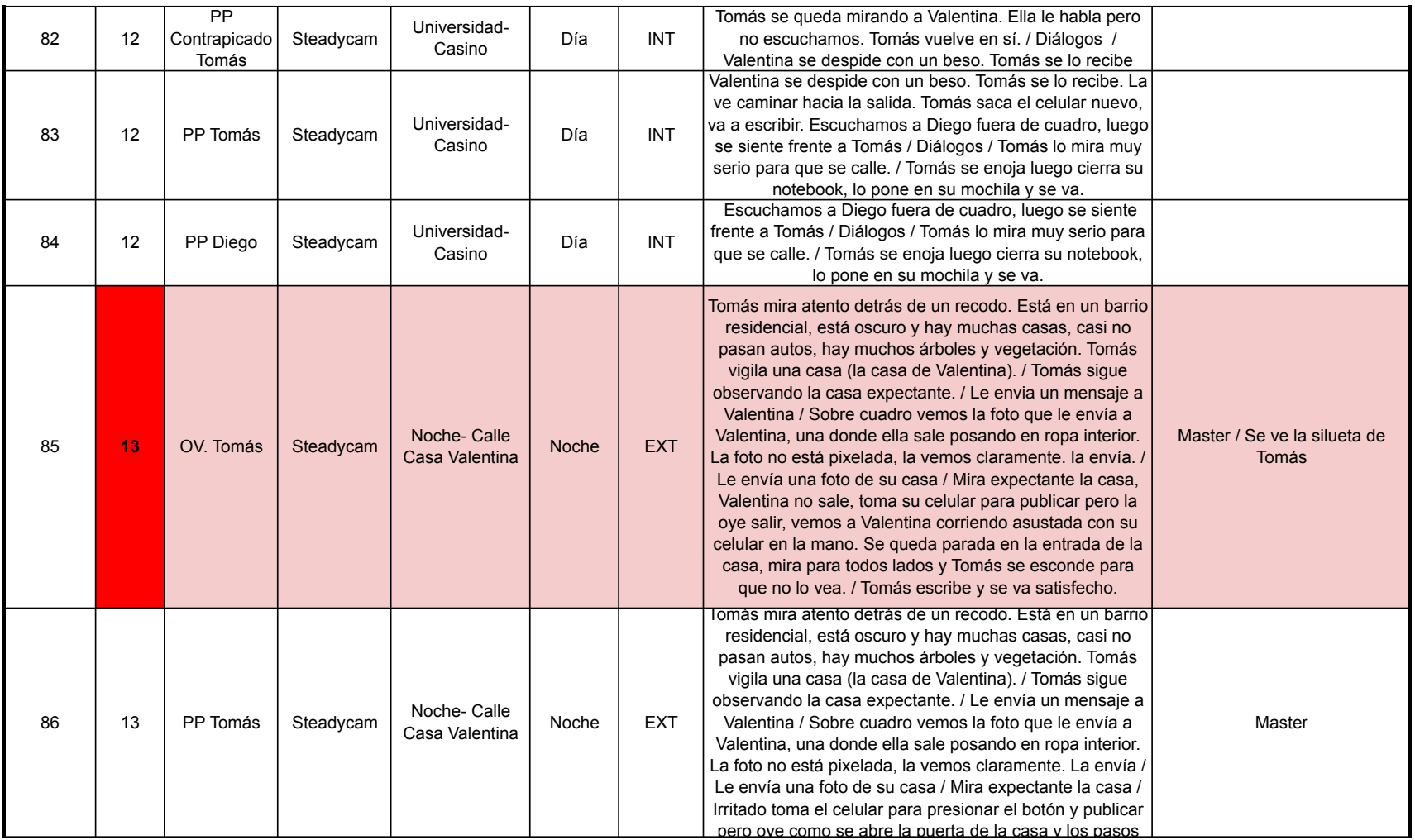

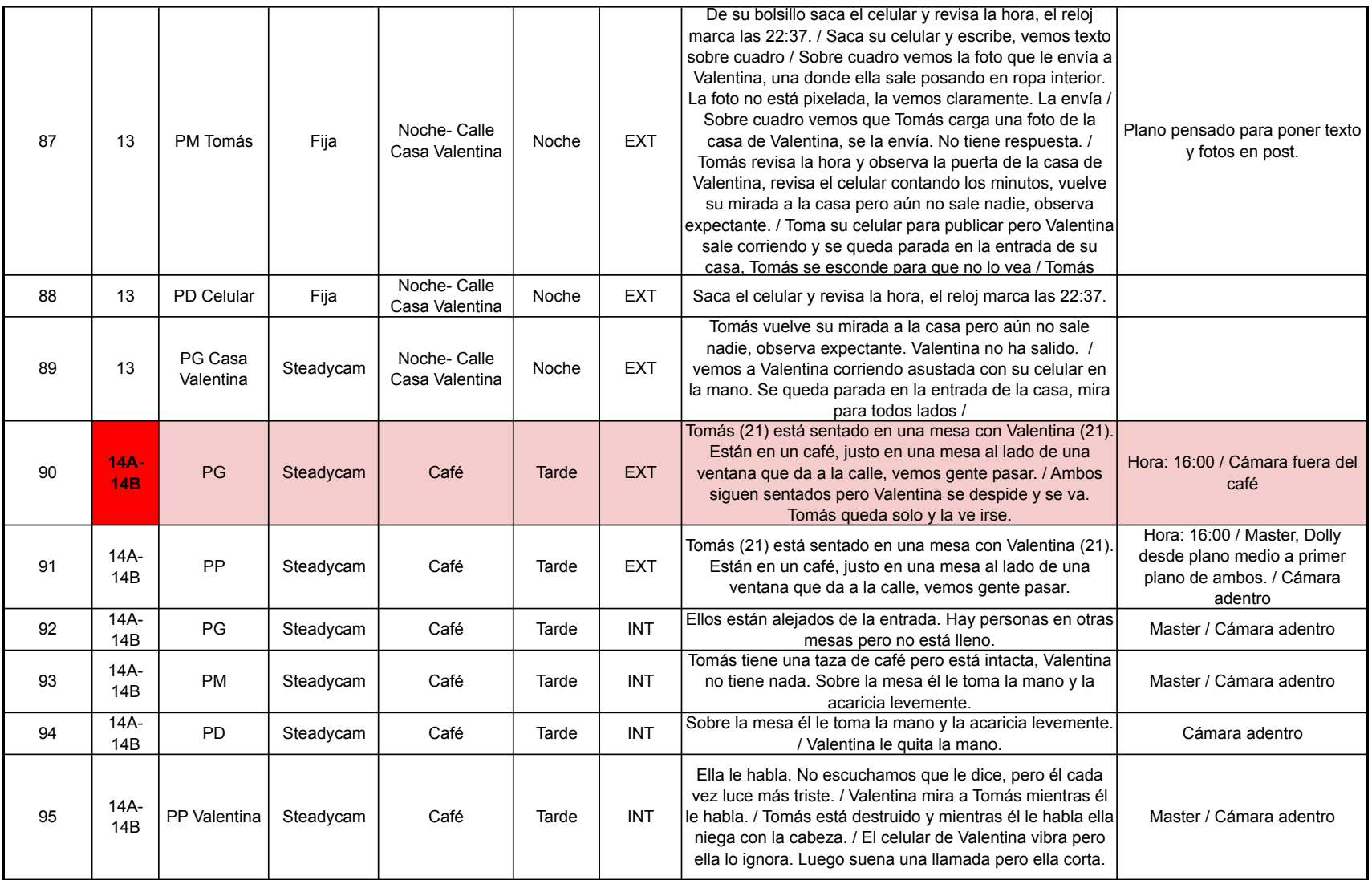

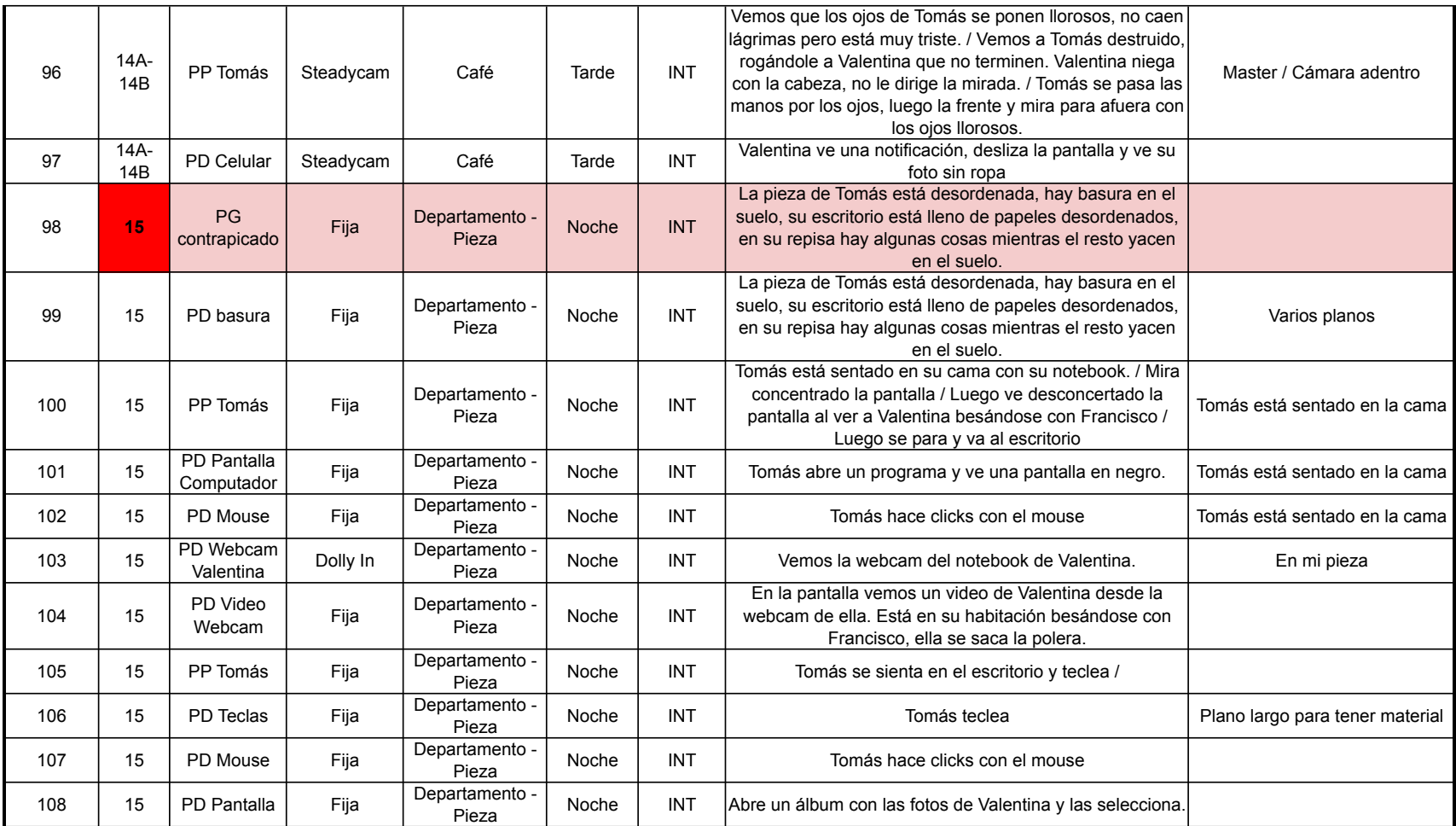

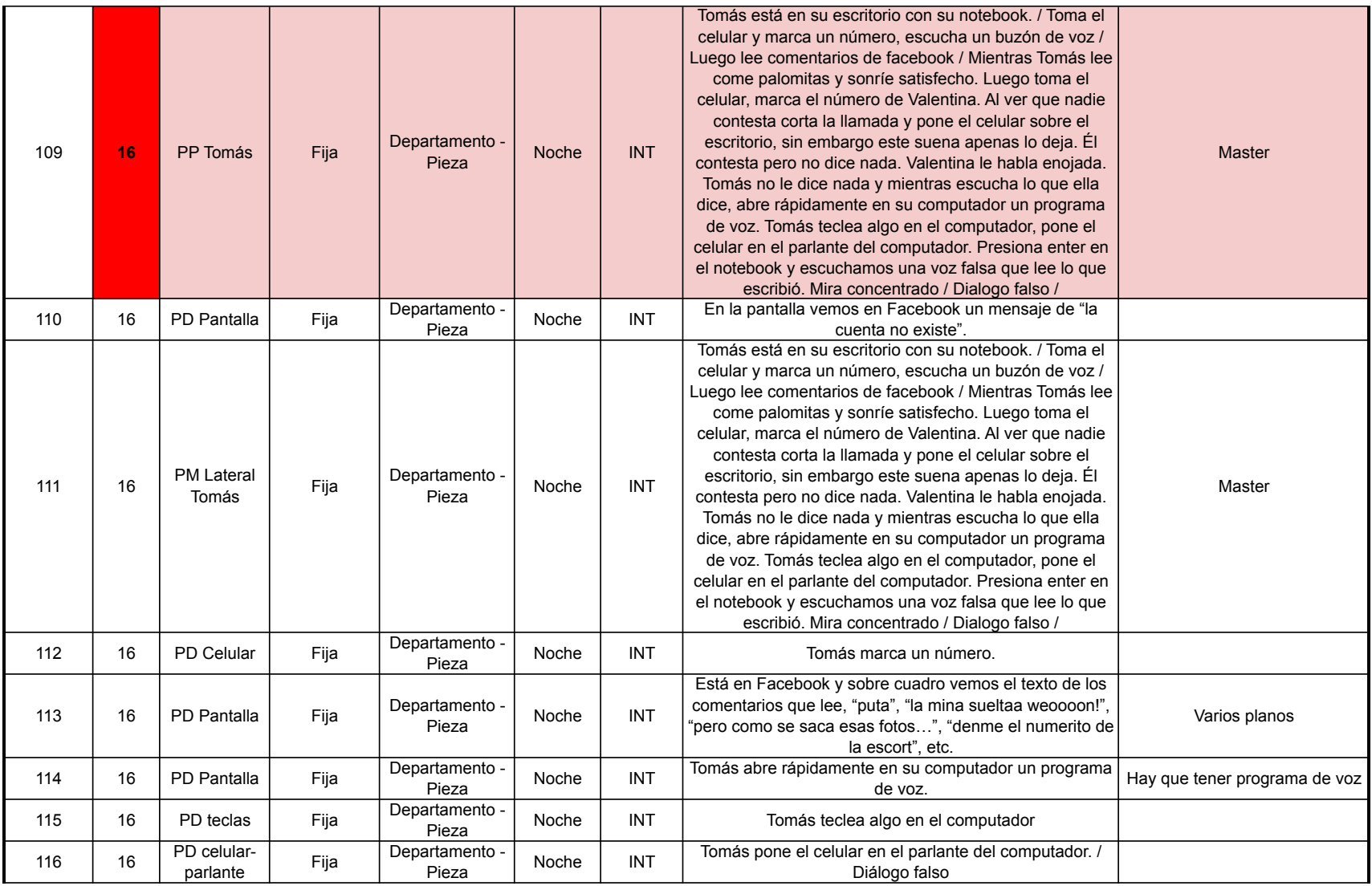

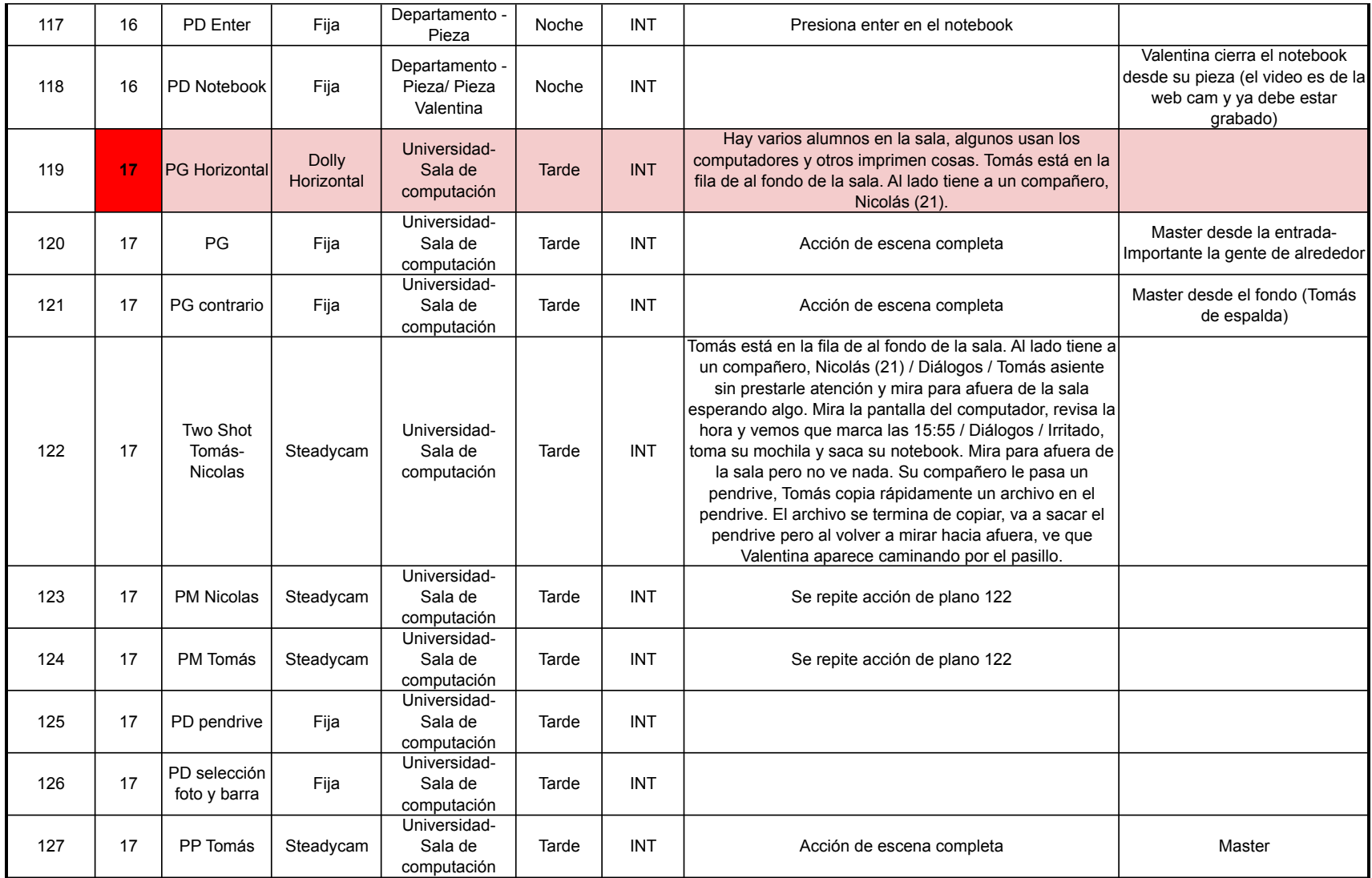

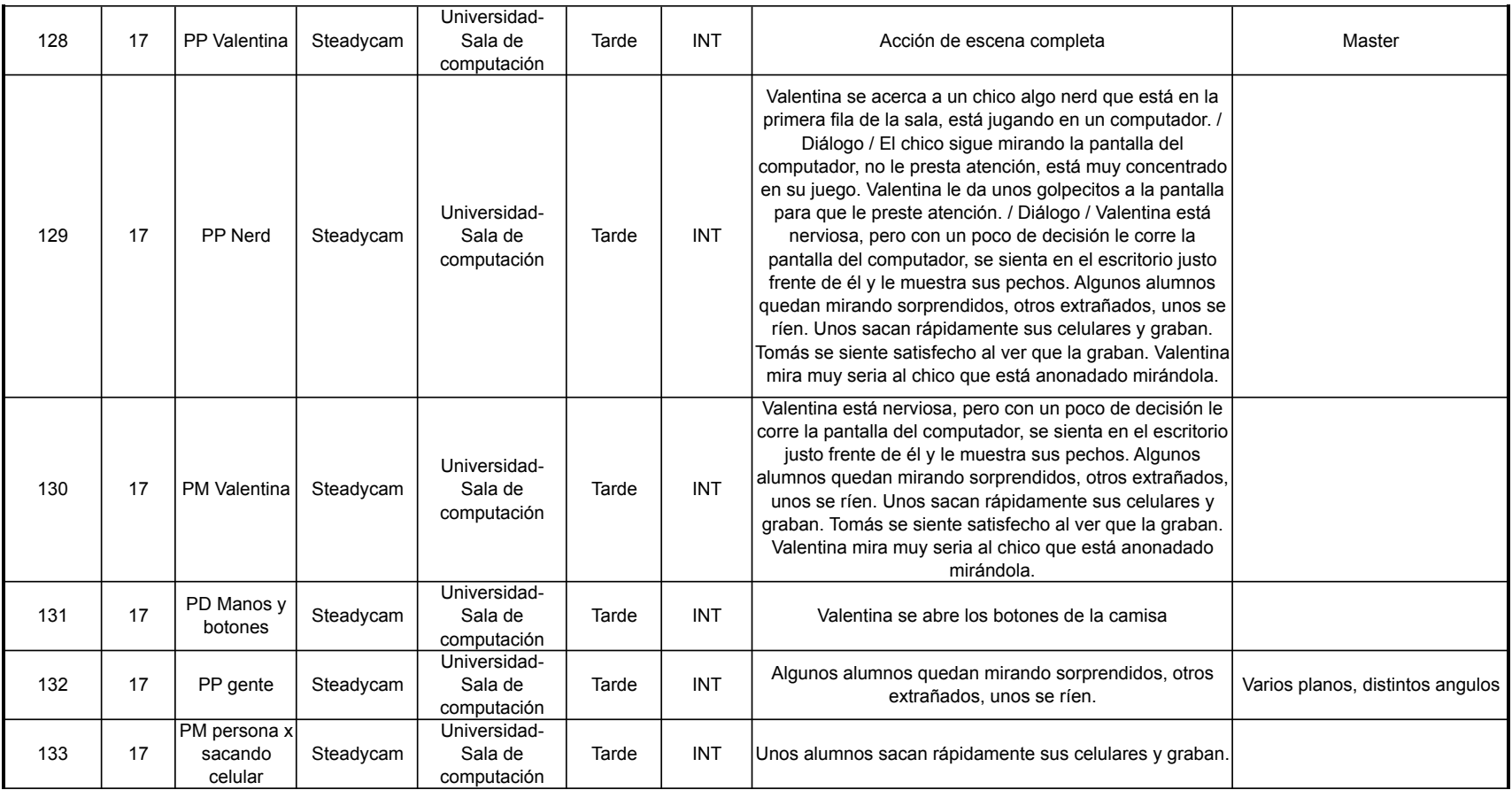

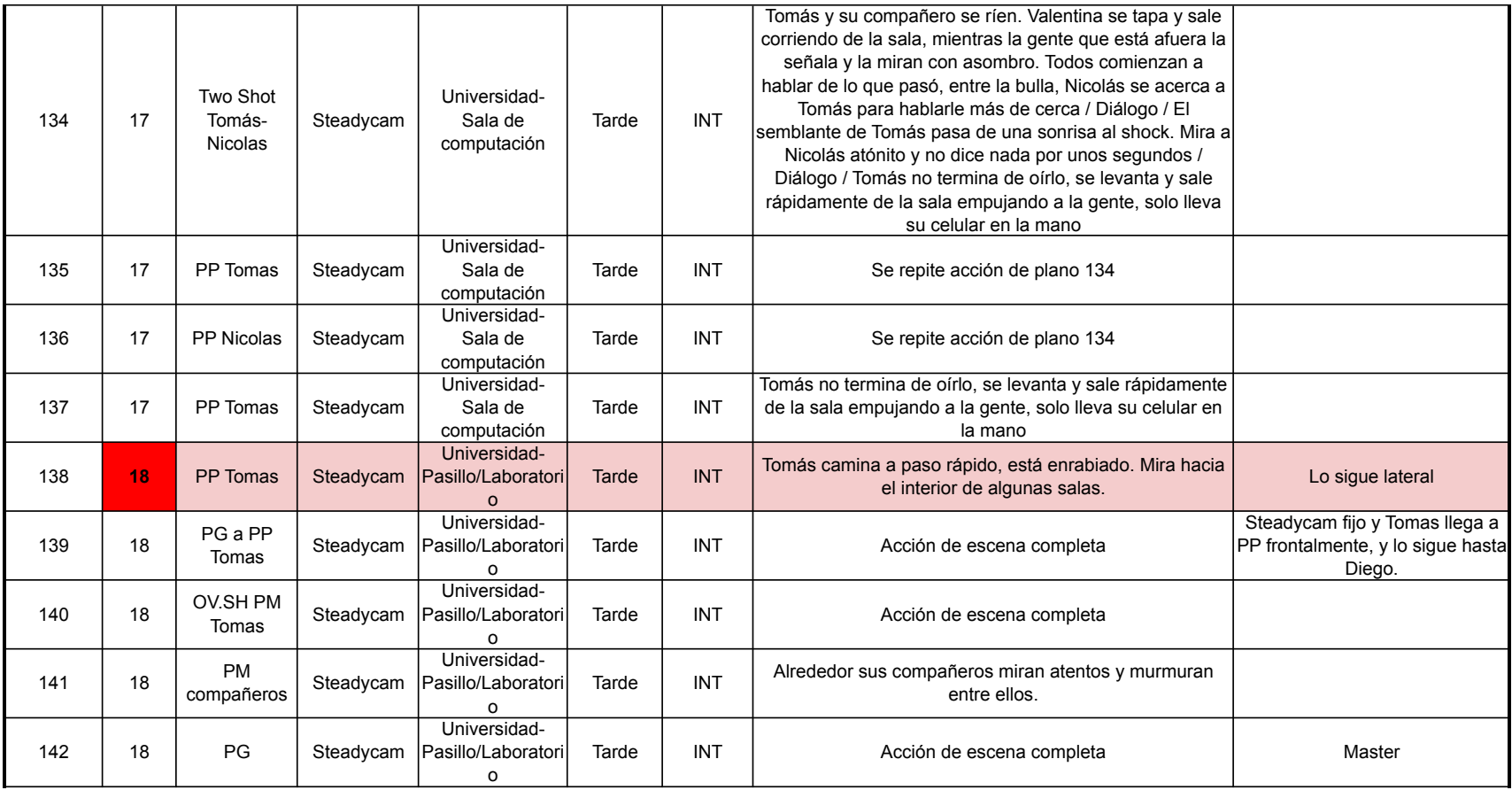

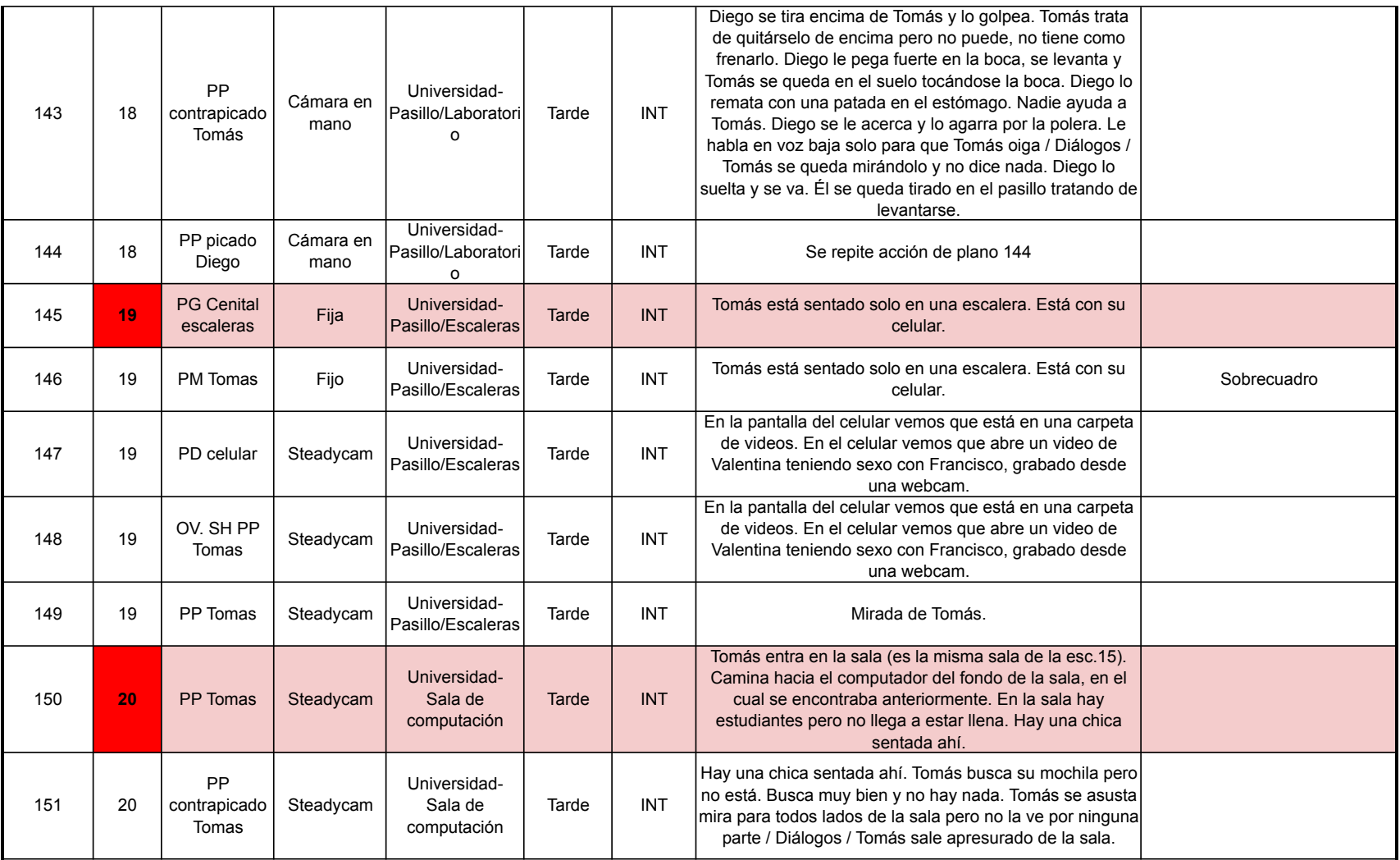

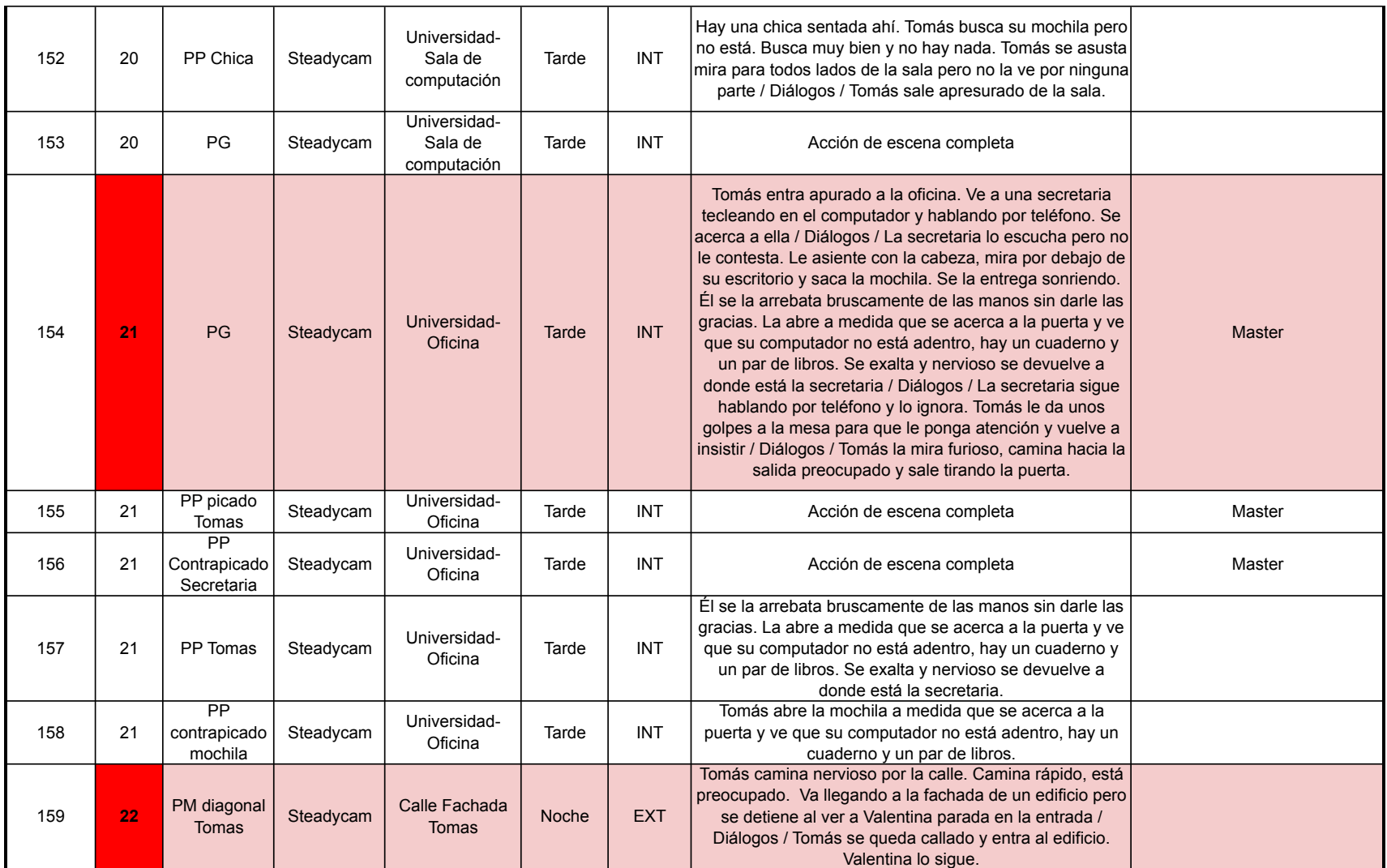

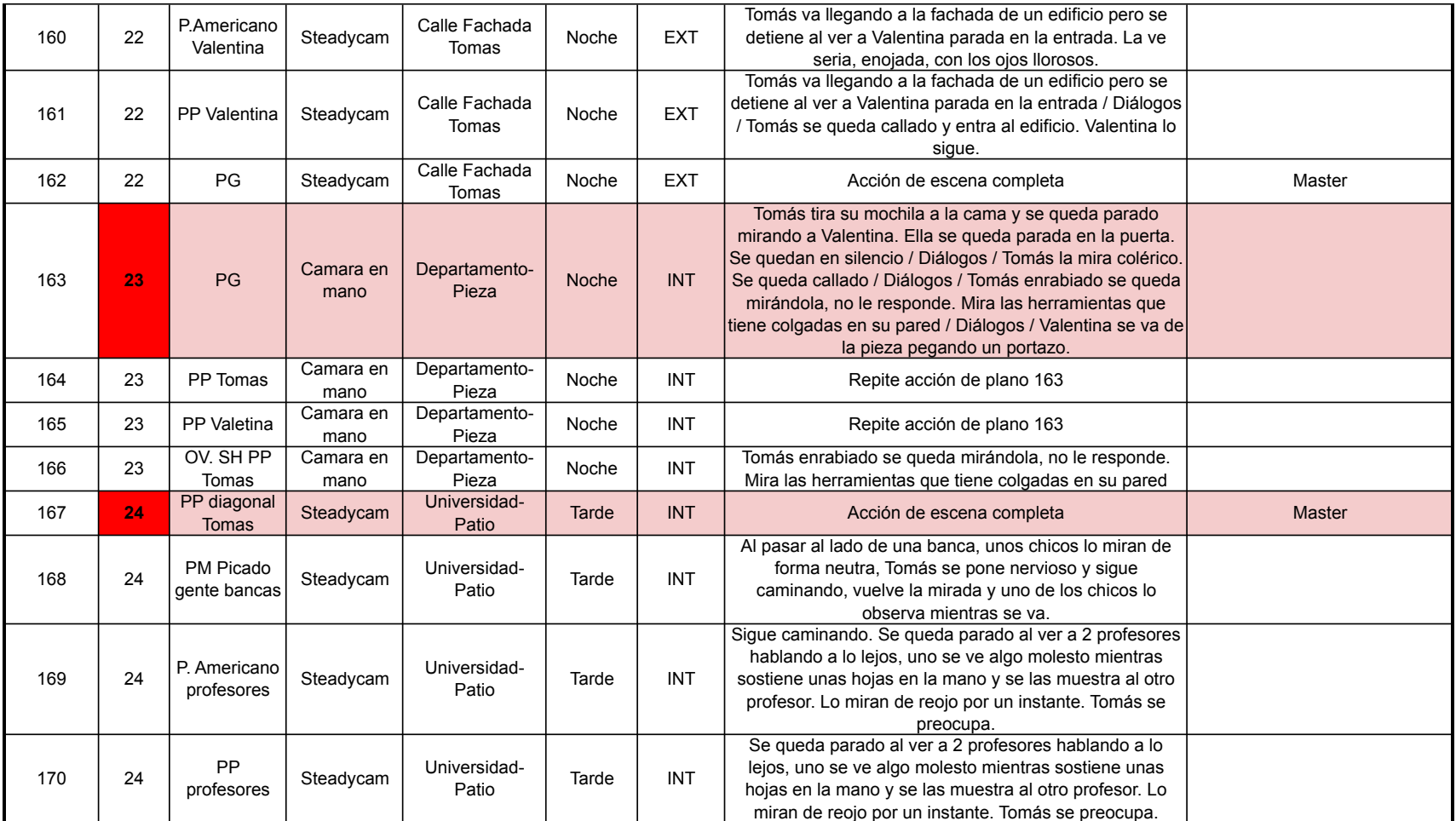

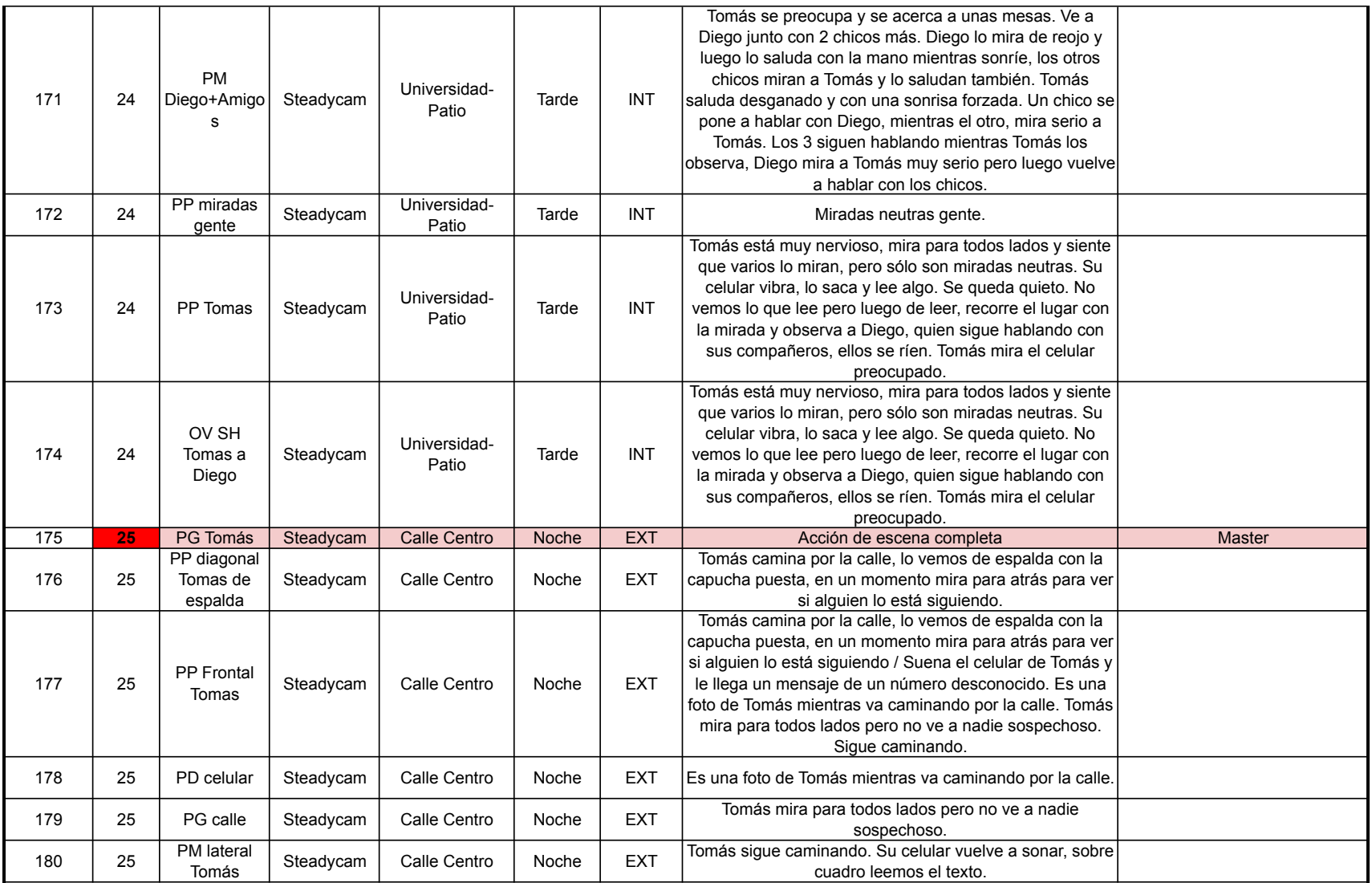

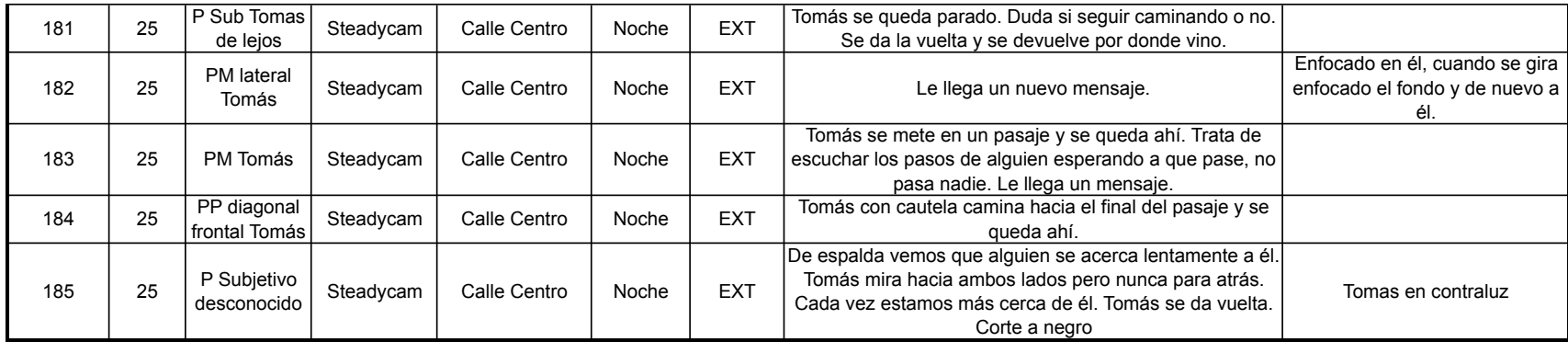

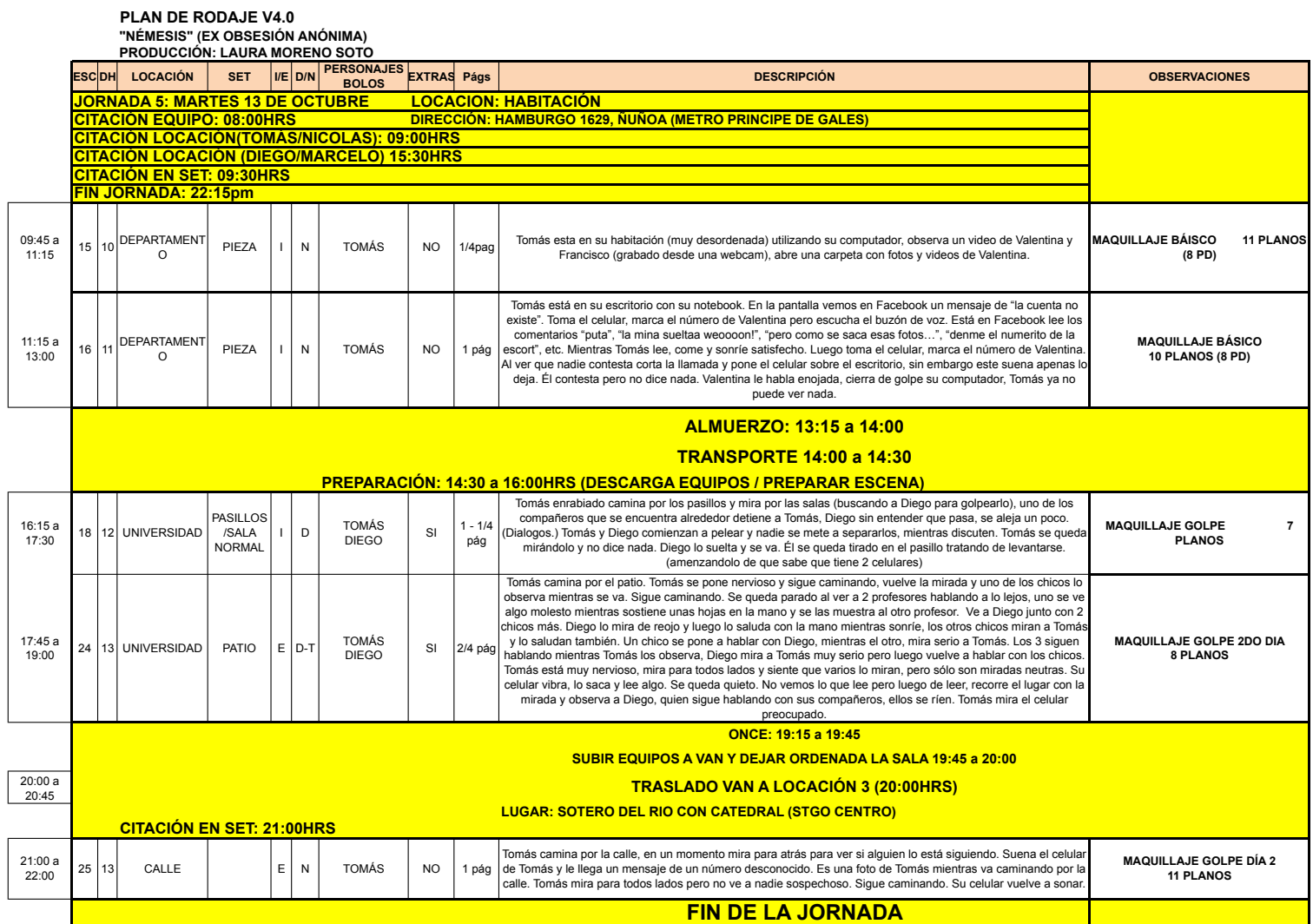

#### **PLAN DE RODAJE V4.0 "NÉMESIS" (EX OBSESIÓN ANÓNIMA) PRODUCCIÓN: LAURA MORENO SOTO**

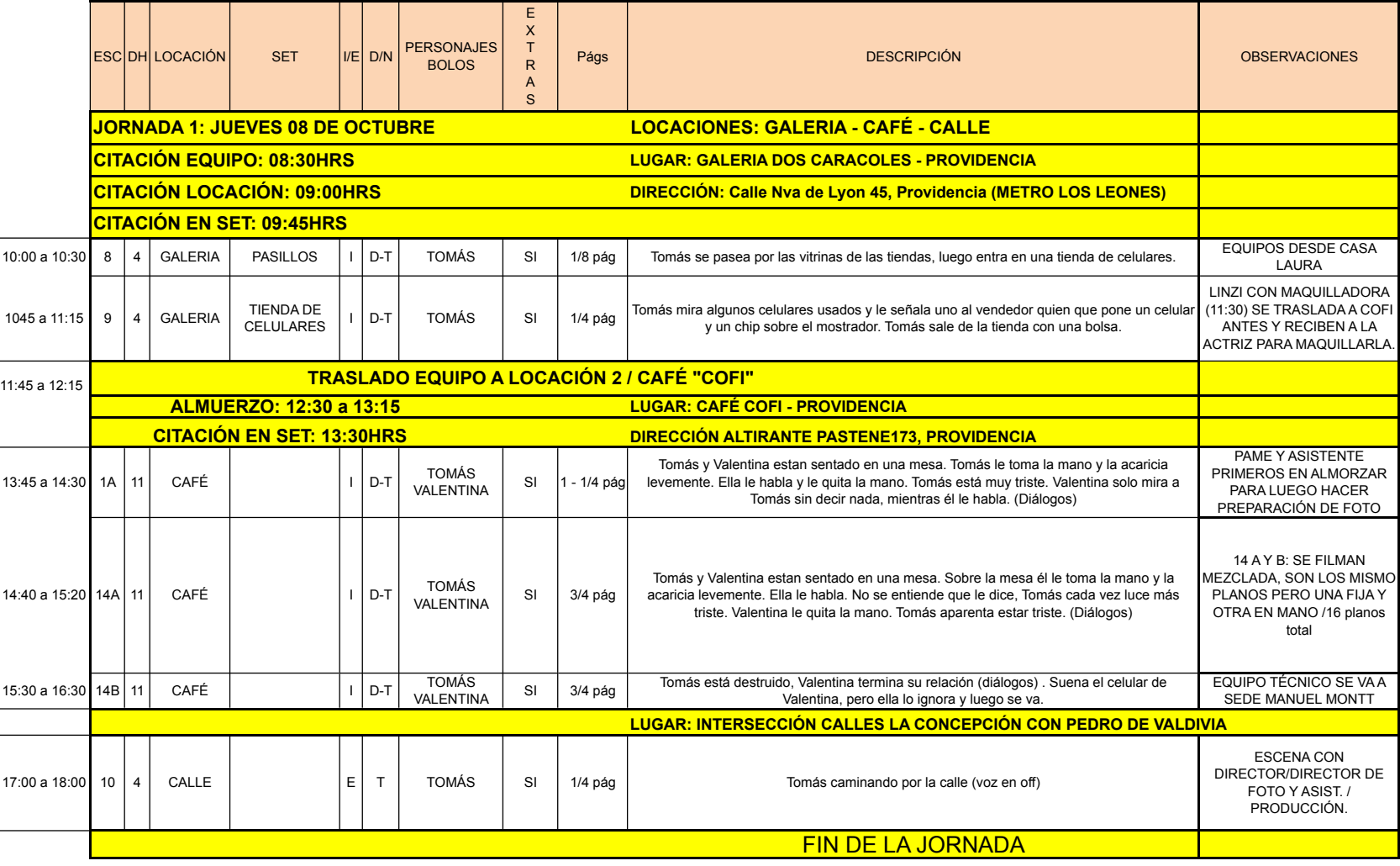

#### **PLAN DE RODAJE V4.0 "NÉMESIS" (EX OBSESIÓN ANÓNIMA) PRODUCCIÓN: LAURA MORENO SOTO**

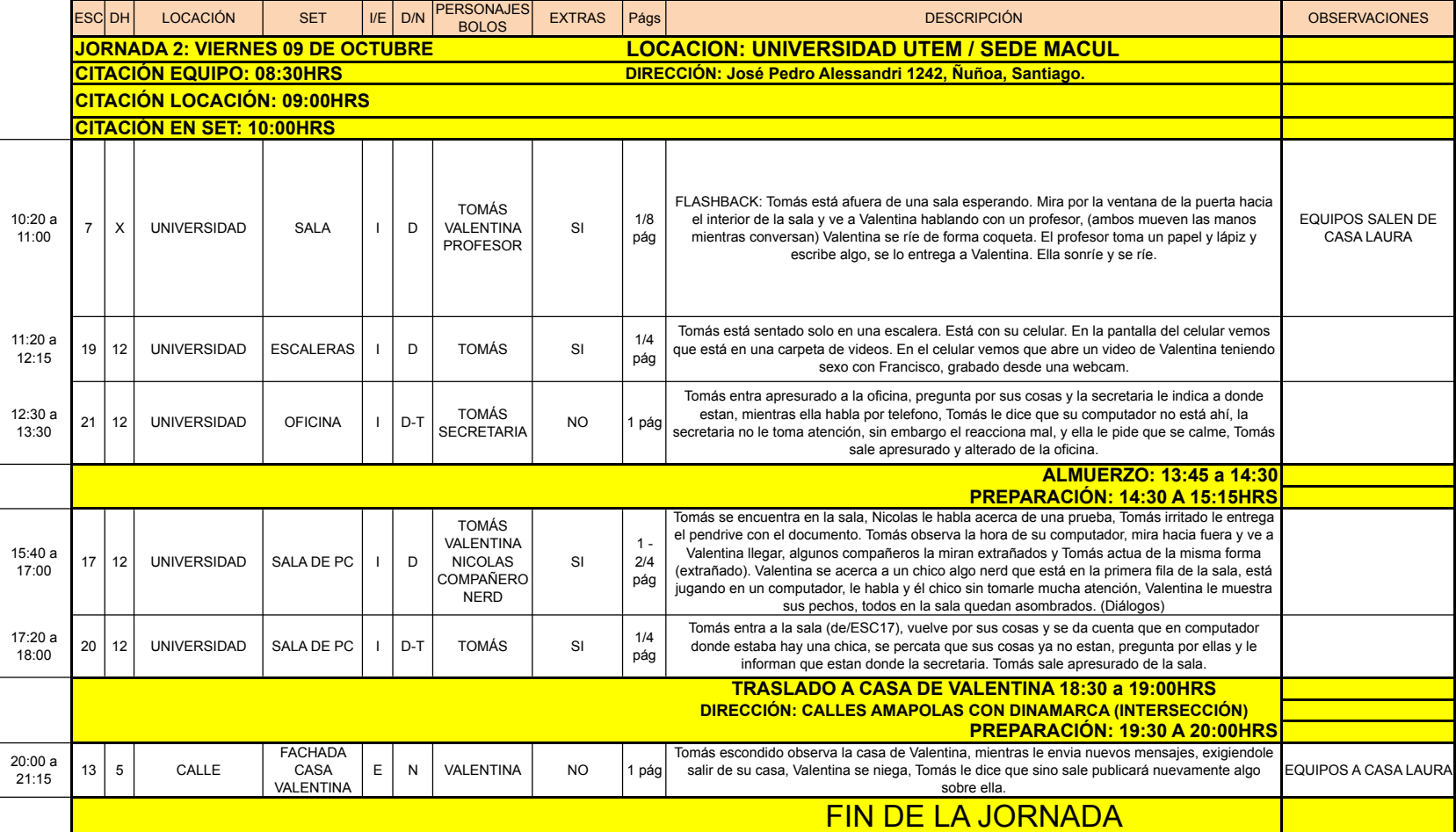

#### **PLAN DE RODAJE V4.0 "NÉMESIS" (EX OBSESIÓN ANÓNIMA)**

**PRODUCCIÓN: LAURA MORENO SOTO** ESCOPH LOCACIÓN SET VE D/N PERSONAJE XTRAS Págs DESCRIPCIÓN DESCRIPCIÓN DESCRIPCIÓN DESCRIPCIÓN DESCRIPCIÓN DESCRIPCIÓN **JORNADA 3: SÁBADO 10 DE OCTUBRE LOCACION: UNIVERSIDAD UTEM / SEDE MACUL CITACIÓN EQUIPO: 08:30HRS DIRECCIÓN: José Pedro Alessandri 1242, Ñuñoa, Santiago. CITACIÓN LOCACIÓN(ACTOR): 09:00HRS CITACIÓN EN SET:**  10:00 a 12 5 UNIVERSIDAD CASINO I L D TOMÁS **VALENTINA** DIEGO SI | 2 pág | nuevo de la mochila. Valentina se encuentra incomoda debido a los mensajes que le estan Tomás se encuentra sentado en una mesa, está solo, está con su notebook comiendo. Mira a otro lado del casino y ve a Valentina con unas compañeras, todas están hablando pero Valentina escribe en su celular. La ve muy seria y molesta, escribe rápido. Él saca su celular llegando a su celular. Tomás envia estos mensajes y luego sigue en lo que estaba. Valentina se acerca a Tomás (dialogos) , Valentina se retira y luego aparece Diego con quien entabla una conversación (acerca de su nuevo celular y de la publicación de la "scort") EQUIPOS SALEN DESDE CASA LAURA 11:45 a  $5 \mid 3 \mid$ UNIVERSIDAD CASINO  $\mid \mid$  D  $\mid$  TOMÁS VALENTINA SI 2 pág Tomás Y Valentina se encuentran en el casino. Suena el celular de Valentina, pero ella se hace la loca, no contesta. Tomás la observa (ya lo sabe todo). Valentina se levanta a compra y es en ese entonces cuando Tomás ingresa a su notebook y le instala un programa para poder obtener las claves de Valentina.  $13:15a$ <br> $14:15$ 3 2 UNIVERSIDAD PATIO E D TOMÁS DIEGO VALENTINA  $SI$   $1 - 3/4$ pág Tomás y Diego están sentados en unas mesas. Llega Valentina y los saluda, Diego incomodo por verla, su semblante cambia, Valentina se hace la loca, se despide y se va. Diego distraido, no pone atención a lo que Tomás le esta hablando. Diego decide sacar su celular. (Dialogos) **ALMUERZO : 14:30 a 15:15HRS PREPARACIÓN: 15:00 A 15:30HRS**  $15:30 a$ <br> $16:30$  $\left| \begin{array}{c} 4 \end{array} \right|$  2 UNIVERSIDAD PATIO  $\left| \begin{array}{c} 6 \end{array} \right|$  D TOMÁS  $DIEGO$   $S1$ pág Tomás y Diego están en un lugar alejado dentro del campus, están solos. Diego saca su celular del bolsillo y se lo muestra a Tomás. En el celular hay fotos de Valentina y oun hombre disfrazados, pasandolo bien y besandose. Tomás observa estas fotos sin habla, mira las fotos serio, Tomás entra en rabia, mientras Diego confirma estas fotos. (Dialogos) FIN DE LA JORNADA

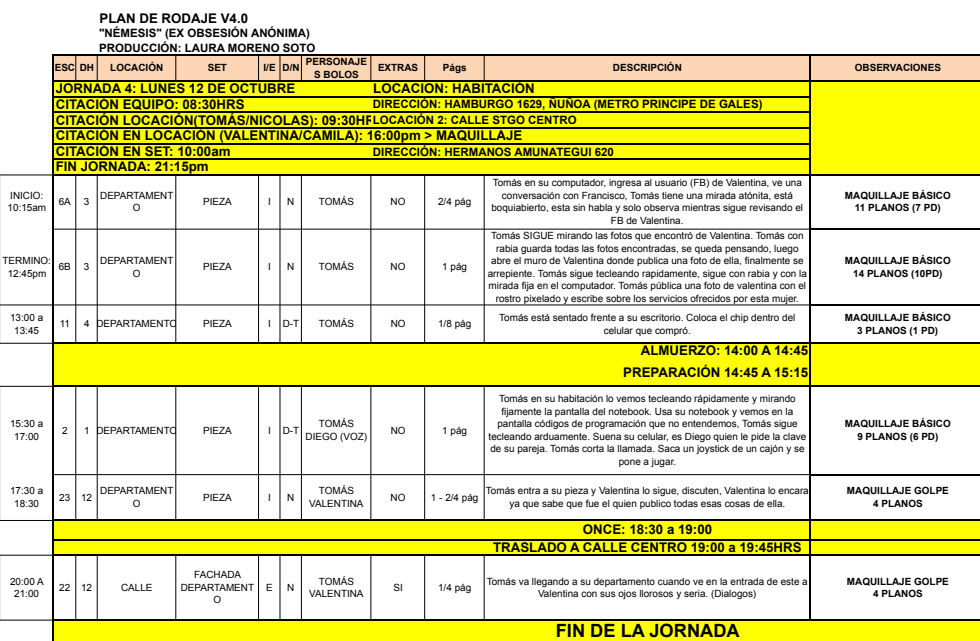

### **PRODUCCIÓN: AURA FILMS GUIÓN: CAMILA QUEVEDO DIRECTOR: CAMILA QUEVEDO PRODUCTOR: LAURA MORENO**

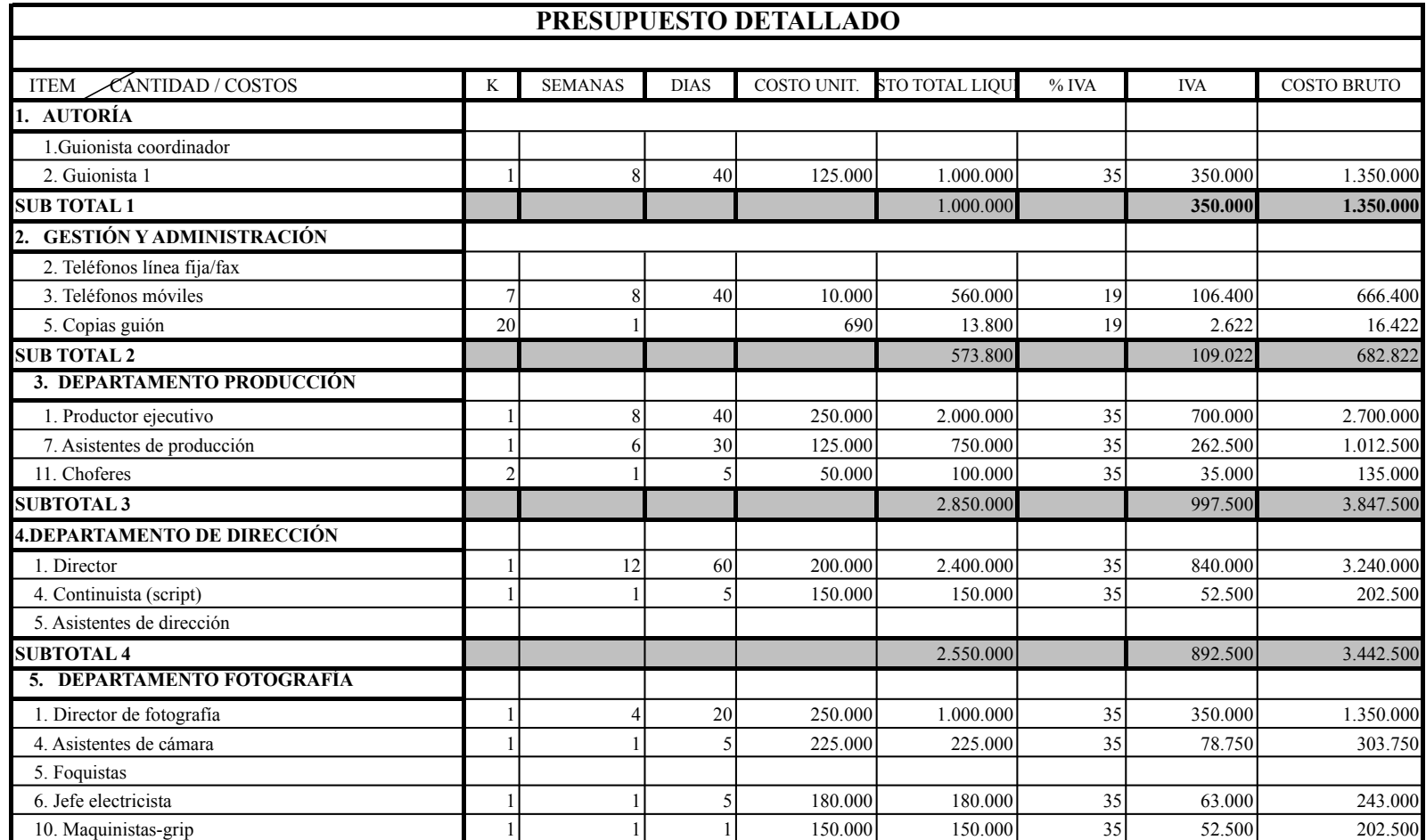

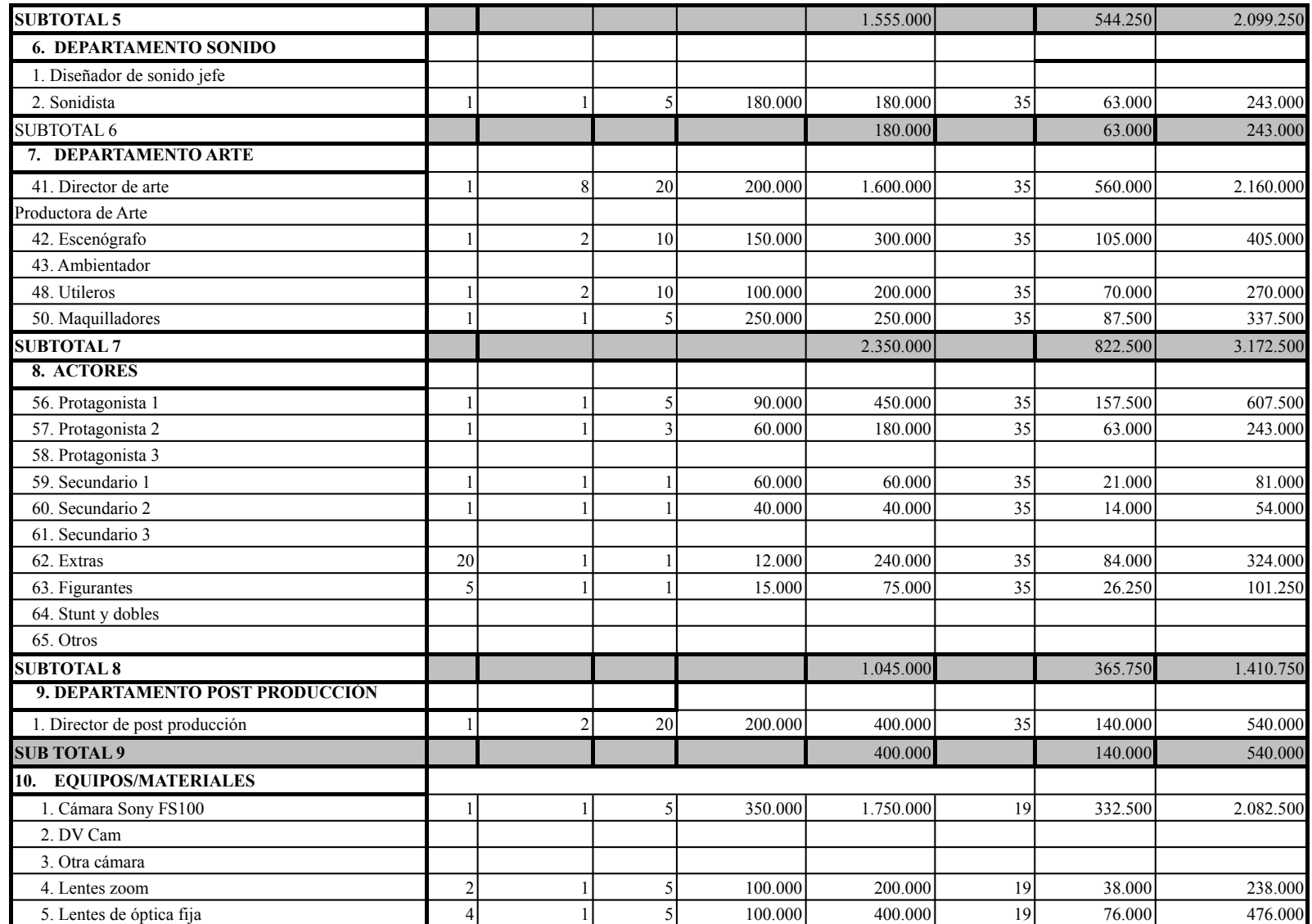

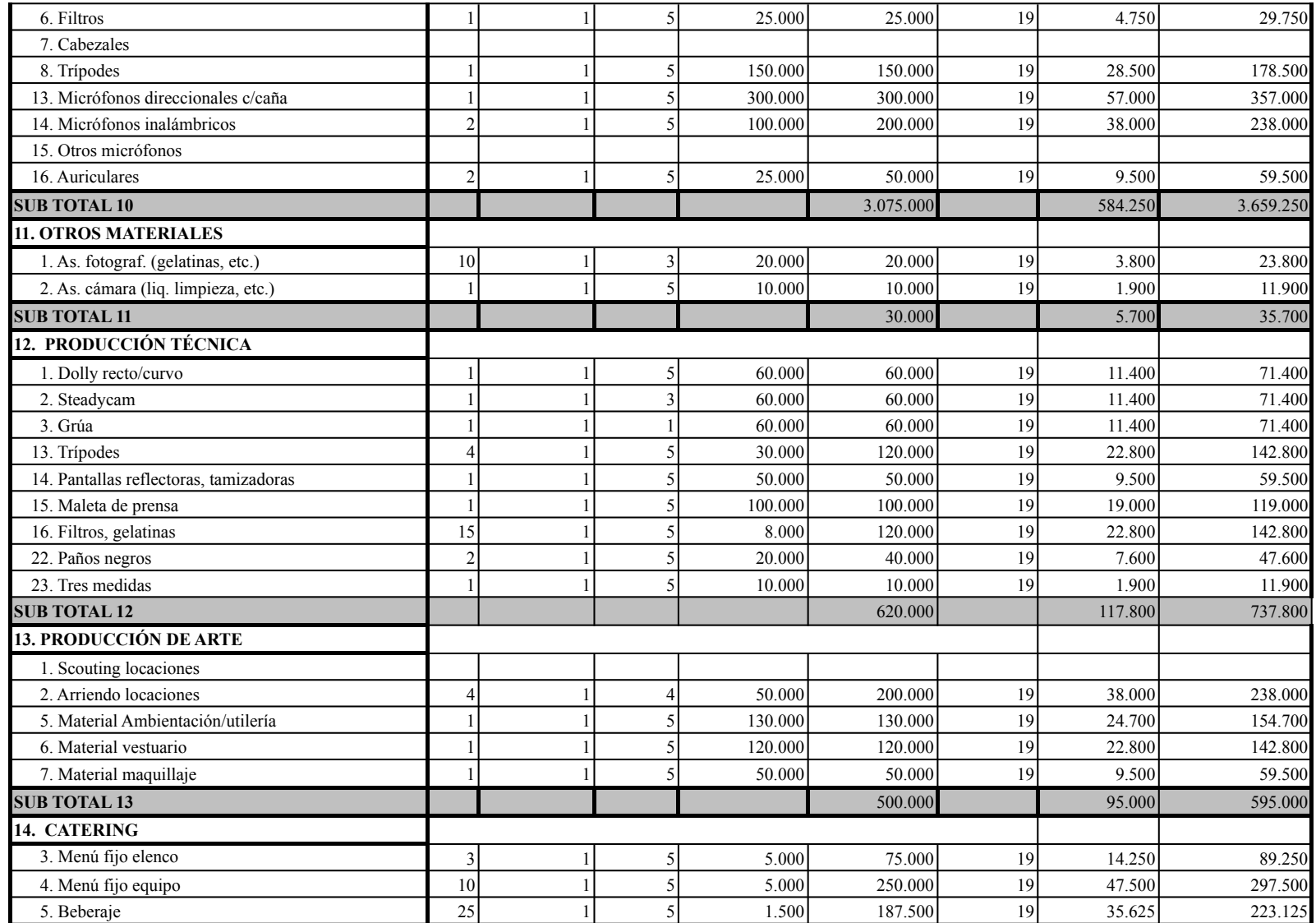

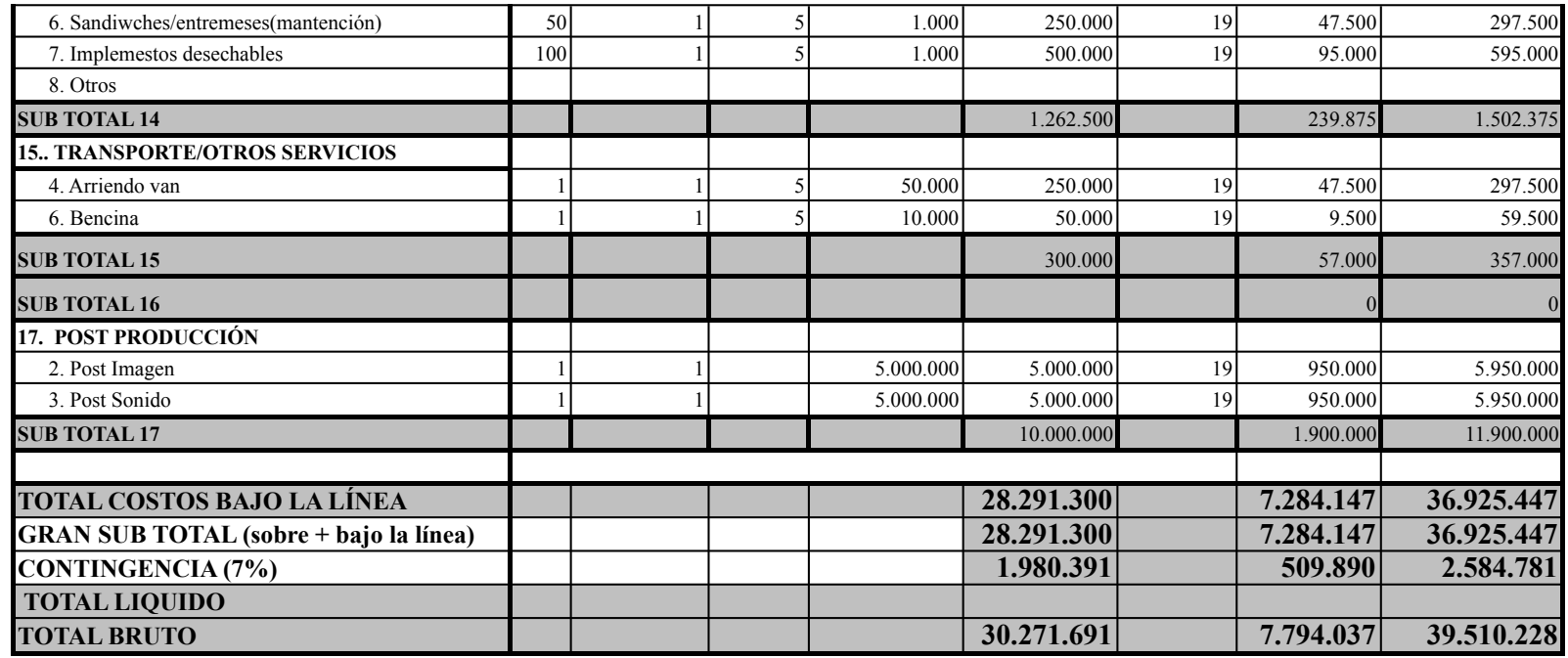

## **PLAN DE PRODUCCIÓN (FINANCIAMIENTO**

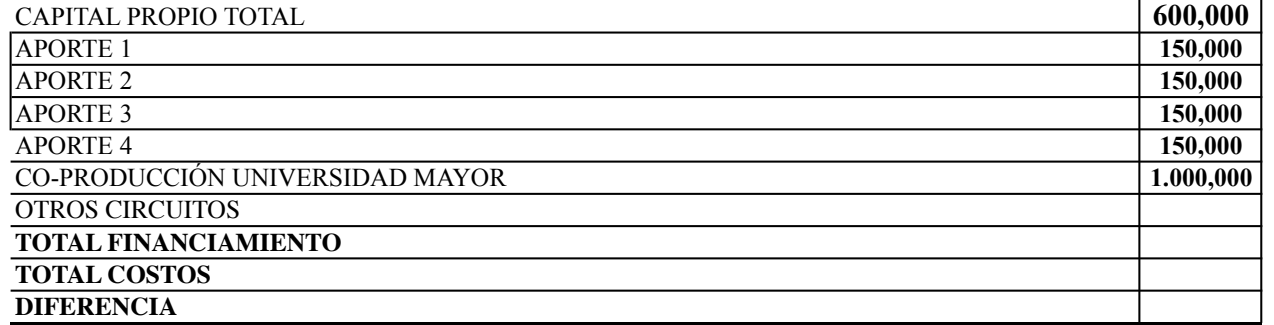